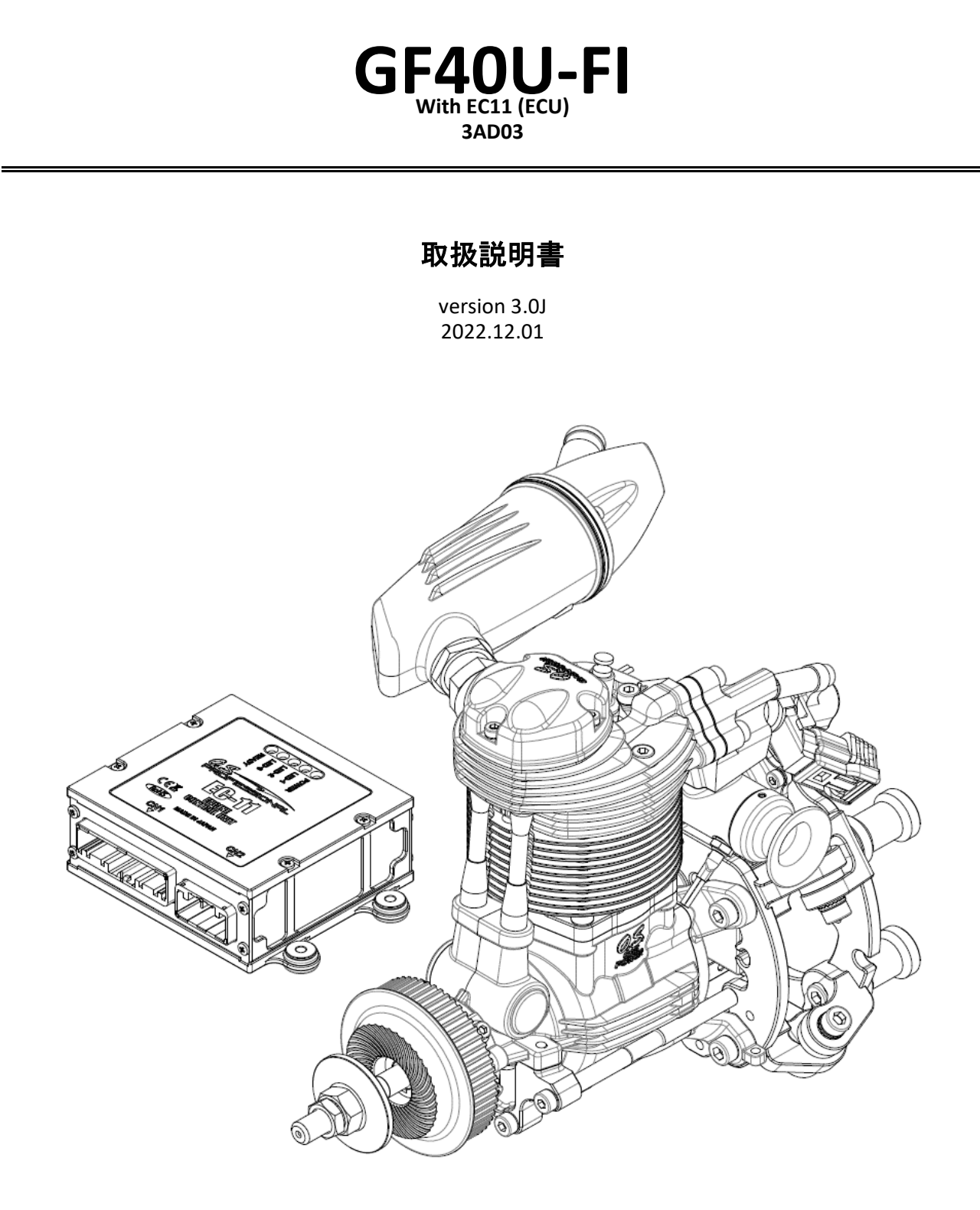

目次

頁

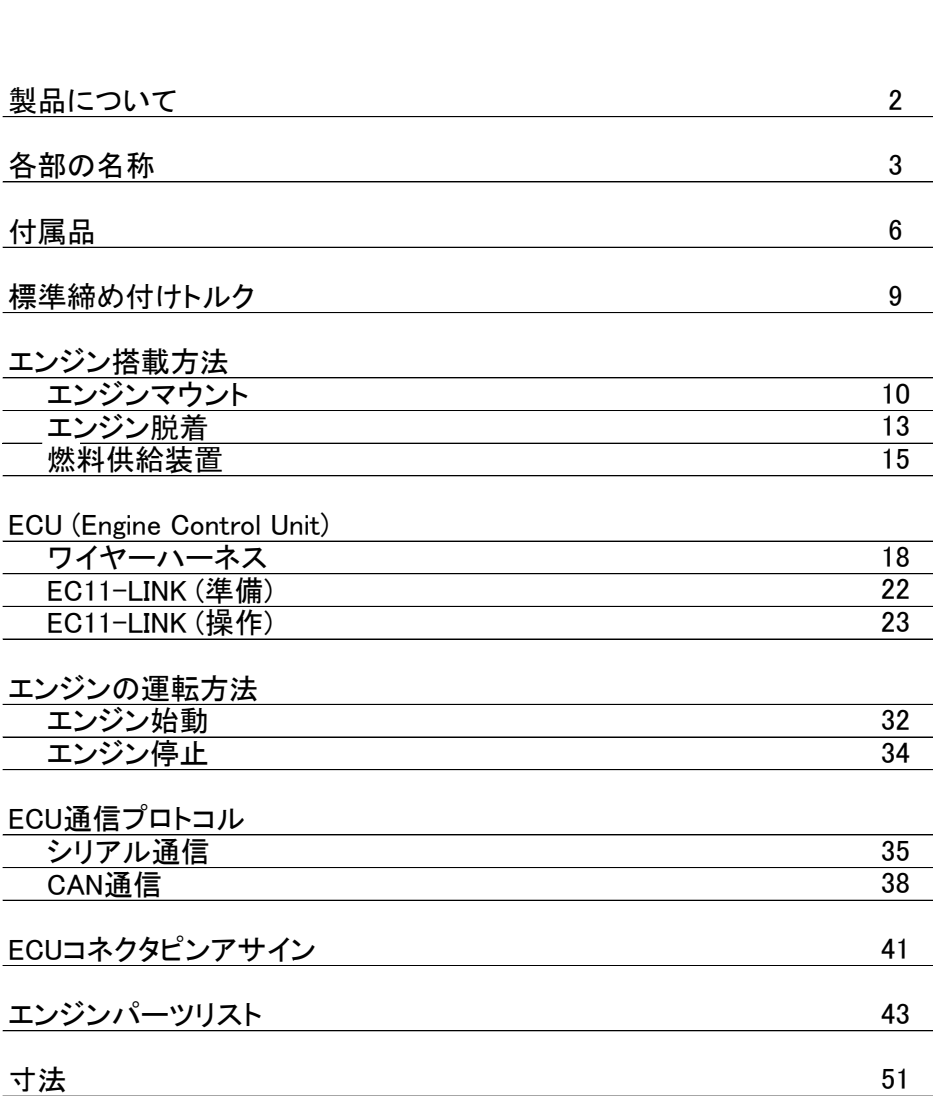

・この取扱説明書及び付属の説明書全をよくお読みになってから、エンジンを取扱って頂きますようにお 願い致します。

【エンジン】

・このエンジンは長時間の運転中の環境変化に対応するため、電子制御式燃料噴射装置を備えていま す。

・4ストロークガソリンエンジンですが、燃料は2ストロークガソリンエンジン用オイル混合ガソリンを使用し ます。

・ガソリンに混合するオイルは、市販の2ストロークエンジンオイルを使用してください。

・ガソリンとオイルの混合比に関しては、オイルメーカーの推奨に従ってください。推奨がない場合は、 30:1の比率で混ぜてください。

・このエンジンの回転方向は、出力軸側より見て反時計回りです。

・プロペラは、18x6~12,19x6~10,20x6~8(ダイアxピッチ Inch)の範囲で、スロットル全開時の最高回 転数が7500rpm~9000rpmの範囲となるプロペラの使用をお勧めします。

・始動は、セイフティースティックでも可能ですが、スターターの使用をお勧めします。

・別途定める、50時間毎,100時間毎の定期点検を実施して下さい。

【ECU(Engine Control Unit)】

・EC-11は、32ビットCPUを搭載したエンジンコントロールユニット (ECU)です。スロットル開度,エンジン 回転数,吸気マニホールド圧,大気圧,吸気温度,シリンダーヘッド温度をもとに、エンジンに対し最適な マネージメントを行います。

・エンジン回転数,シリンダーヘッド温度,スロットル開度,燃料圧力などのECU内部情報は、CAN及びシ リアル通信にてリアルタイムでECU外部に出力可能です。

・各種設定値の変更とECU内部情報のリアルタイムモニタリングができる、Windows®上で使用できるソ フトウェア「EC11-LINK」が付属しています。

#### CAUTION:

・エンジンをオーバーホールした際など、スロットルのリンケージを脱着した場合には、「EC11- LINK」を使用して、ECUへのスロットルポジションのティーチングを行って下さい。

\* 本製品に関する、ご質問及び修理等のご依頼は、弊社営業窓口までご相談下さい。

\* 本製品の仕様・諸元、デザインおよび取扱説明書等の内容は改良などにより予告なく変更することが あります。

\* この取扱説明書は、2022年12月時点の製品仕様に基づき作成されています。

## 小川精機株式会社

〒546-0003 大阪市東住吉区今川3丁目6-15 TEL.(06)6702-0225 FAX.(06)6704-2722 http://www.os-engines.co.jp

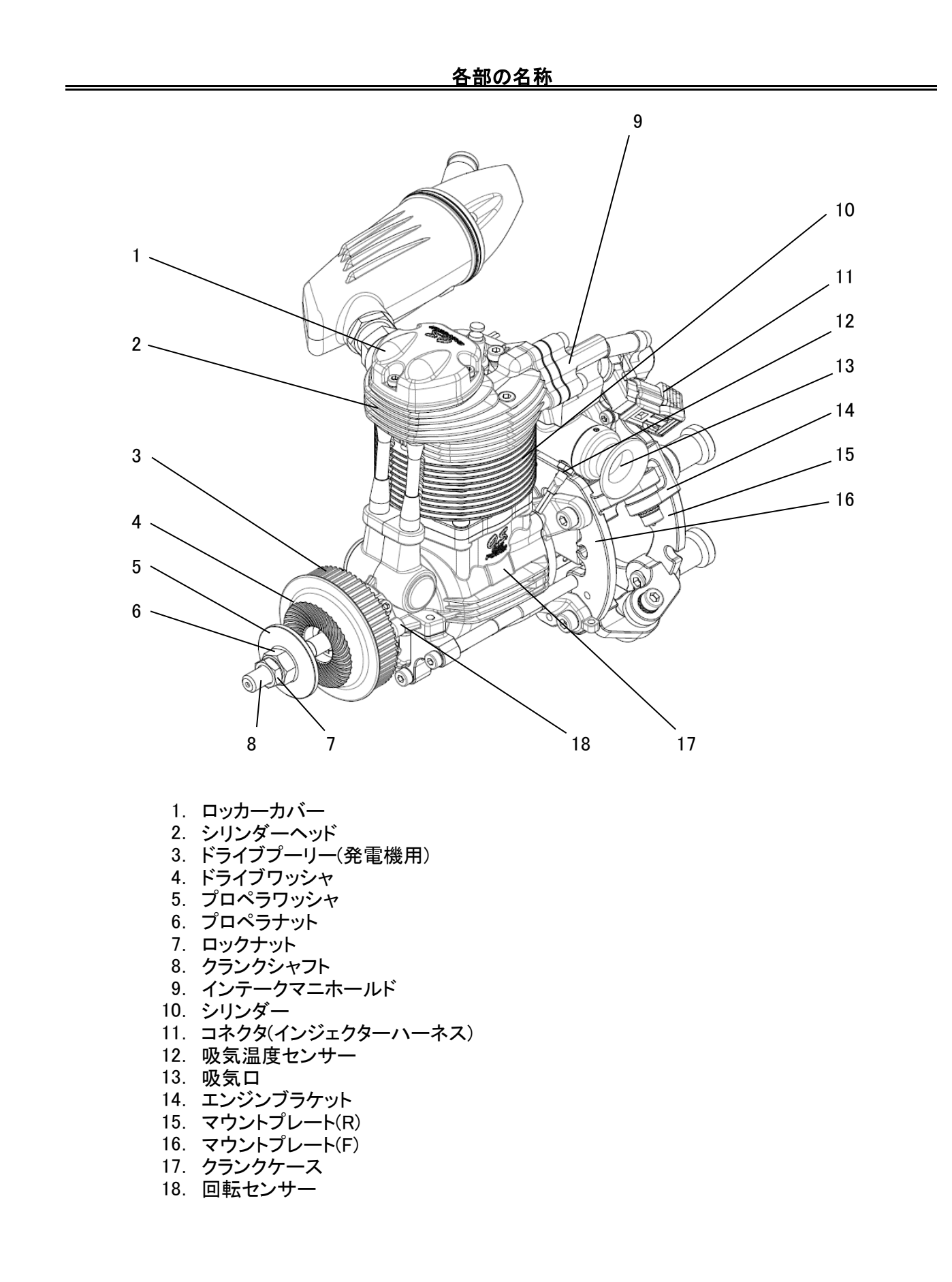

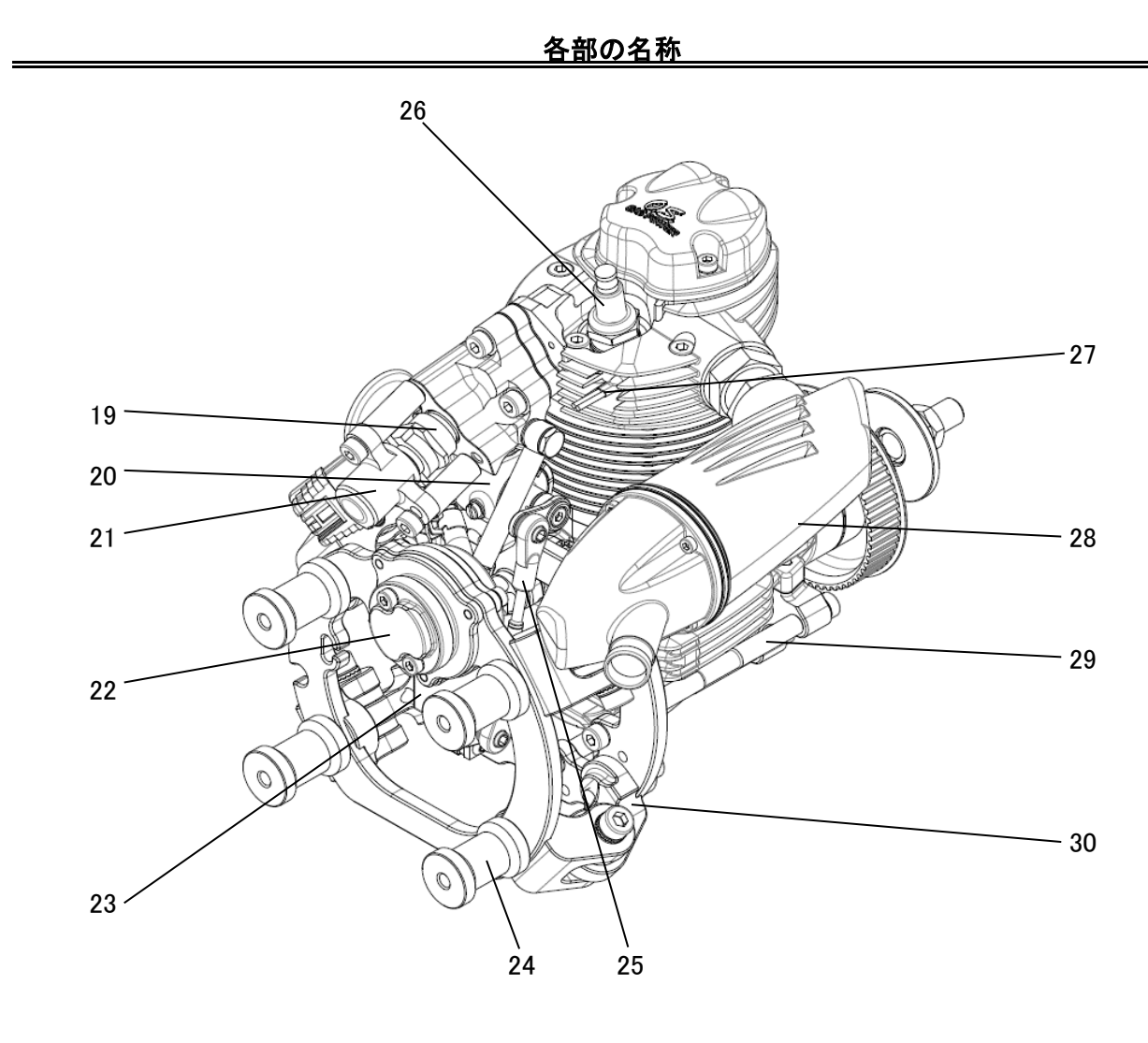

- インジェクター 19.
- 20. スロットルバルブ
- インジェクターカプラー 21.
- 22. マニホールド圧力センサー
- 23. スロットルサーボ
- 24. スタンドオフマウント
- 25. スロットルリンケージロッド
- 26. スパークプラグ(CM-6)
- シリンダーヘッド温度センサー 27.
- F-6040サイレンサー 28.
- リーンフォースメントビーム 29.
- エンジンマウント 30.

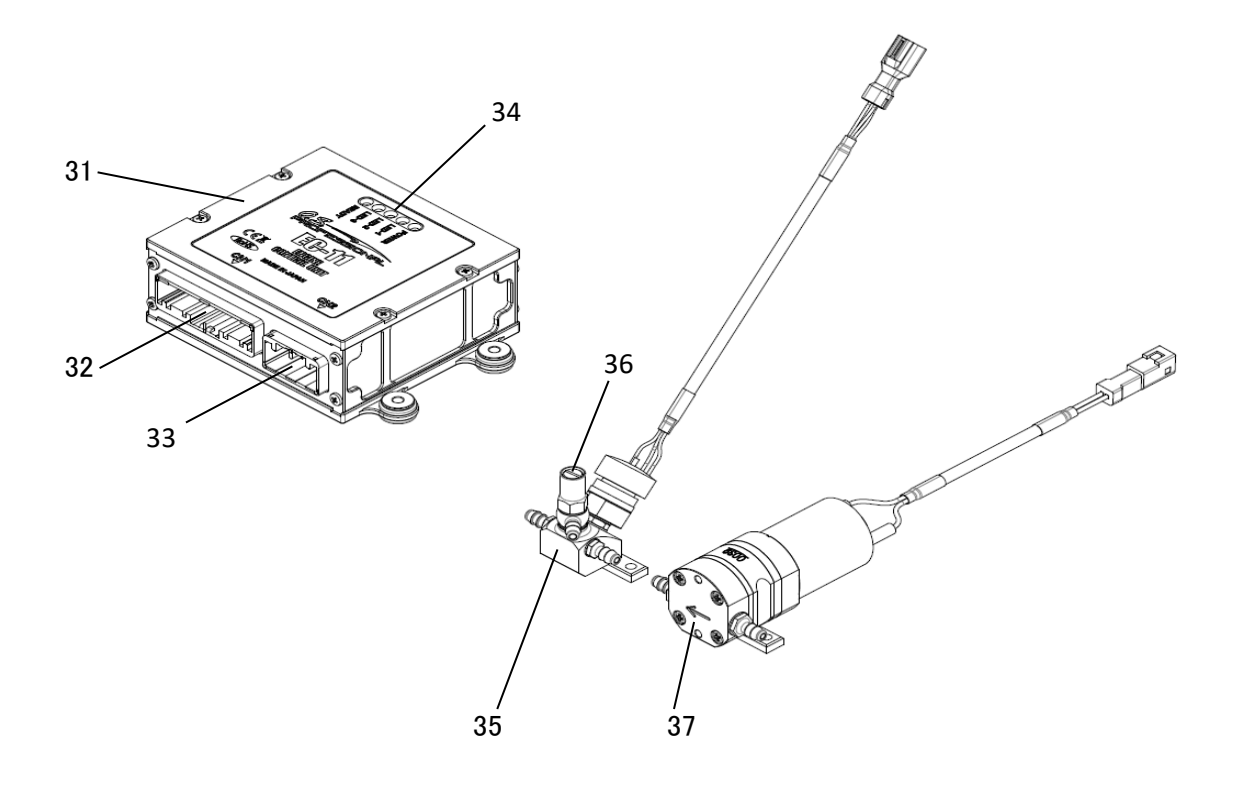

- エンジンコントロールユニット (ECU) 31.
- ECUコネクタ[CN1] 32.
- 33. ECUコネクタ[CN2]
- 34. ステータス表示LED
- 燃料圧力センサーユニット 35.
- 圧力レリーズバルブ 36.
- 37. 燃料ポンプユニット

付属品

【ECU】型式:EC-11 ・エンジンコントロールユニットです。

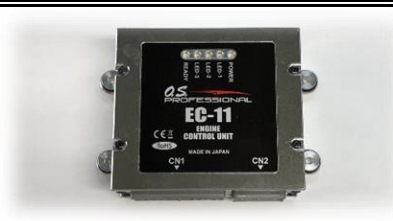

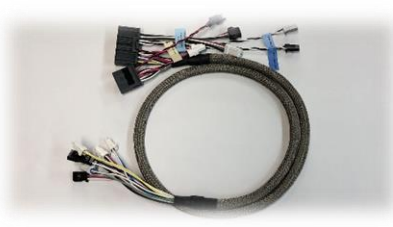

【ECUハーネス】 ・ECUとエンジンを接続します。

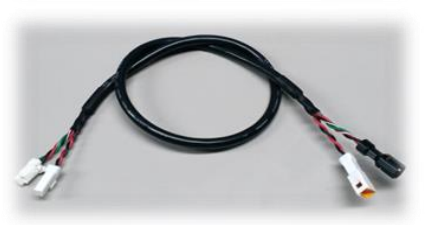

【ポンプ接続コード】 ・ECUと燃料ポンプ及び燃料センサーユニットを接続します。 ・燃料ポンプと燃料センサーユニットは燃料タンクの近くに設置して下 さい。

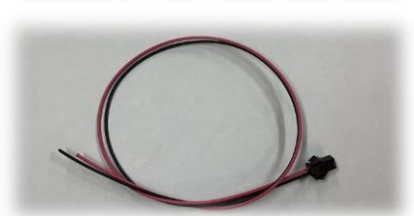

【電源コード】 ・DC10V~17V(MAX1.5A)の電源を供給して下さい(赤+/黒-)。 ・コネクタは、JST SMP-02V-BC。

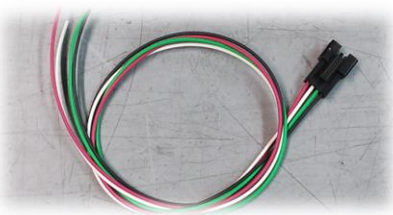

【CAN通信コード】 ・CAN通信用コードです。 ・コネクタは、JST SMR-04V-B。

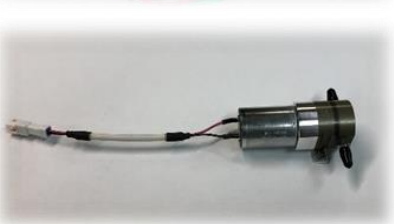

【燃料ポンプ】型式:PM-02 ・燃料タンクから燃料を圧送します。

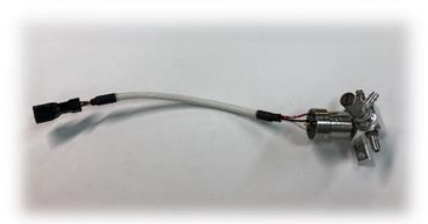

【燃料圧力センサーユニット】型式:SP-01 ・燃料の圧力を測定するセンサーとエア抜きのレリーズバルブが付 いています。

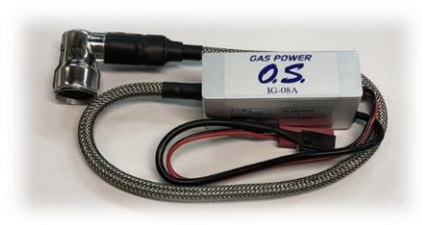

【イグナイター】 型式:IG-08A ・イグナイターの電源はECUとは別で必要です。赤色のコネクタはへ DC6V~12.6V(MAX1A)の電源を運転時に供給して下さい(赤+/黒−)。 安全の為、機体外部より操作できるスイッチをイグナイターと電源間 に入れることをお勧めします。 ・黒色のコネクタはECUのIgnition signalと接続して下さい。

#### 付属品

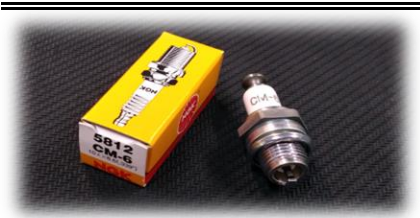

- 【スパークプラグ】 型式:NGK CM-6 ・シリンダーヘッドに取付けて下さい。 ・プラグレンチのサイズは14mmです。(プラグレンチは付属しません。 市販品をご使用ください。)
- ・締め付けトルクは、12N・mです。

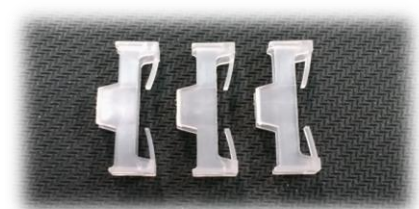

【コネクターロック】

・回転センサー,イグナイターの電源コネクタ,Ignition signalコネクタ の抜け落ち防止に使用します。

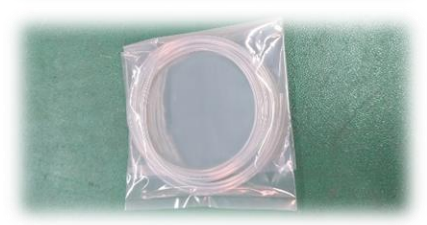

【高圧用燃料チューブ】

- ・正圧が掛かる部分の燃料チューブは、必ずこの高圧用燃料チュー
- ブを使用して下さい。
- ・パーツ販売もしています。 Code No.28382303 FLUORINE(ETFE) RESIN TUBING (2m)

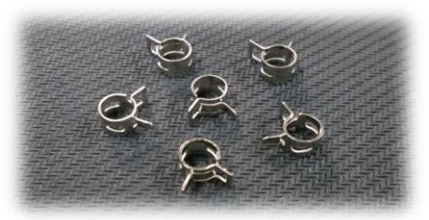

【ホースクランプ】 ・正圧が掛かるホースの接続部に必ず使用して下さい。

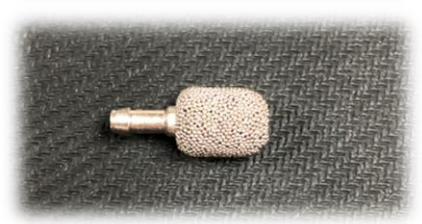

【バブレスウエイト】 ・バブレスウエイトはタンク内の配管おもりとして使用することで、燃 料へのエアの混入を抑制します。 ※使用方法の詳細は、搭載方法の項をご覧下さい。

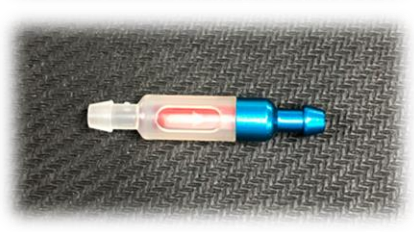

【インライン燃料フィルター】 ・インラインの燃料フィルターです。矢印の方向に燃料が流れるよう に燃料タンクと燃料ポンプの間の配管に設置して下さい。 ※使用方法の詳細は、搭載方法の項をご覧下さい。

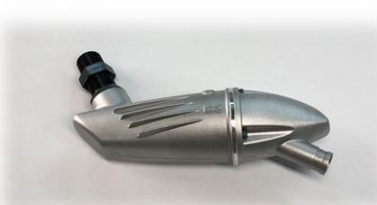

【サイレンサー】型式:F-6040 ・取り付けねじのサイズはM16ピッチ1です。

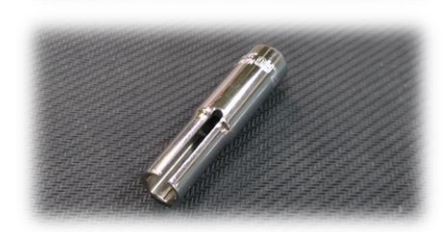

【温度センサー用ソケットレンチ(SST)】 ・温度センサー(吸気温度センサー,シリンダーヘッド温度センサー) の脱着に使用する特殊工具です。 ・1/4"(6.3mm)ソケットレンチハンドルに取付けて使用して下さい。(ソ ケットレンチハンドルは付属しません。)

#### 付属品

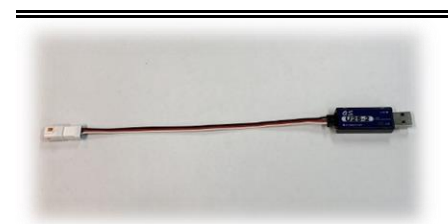

【シリアルシ信号変換器】 型式:U2S-2 ・ECUからのUARTシリアル信号をUSBに変換します。ECUとパソコン の接続時に使用します。

■キャップスクリュー

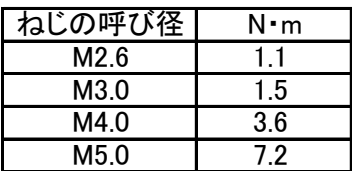

※但し、締め付け箇所によっては標準締め付けトルクではなく、指示トルクによる締め付け箇所が あるので注意のこと。

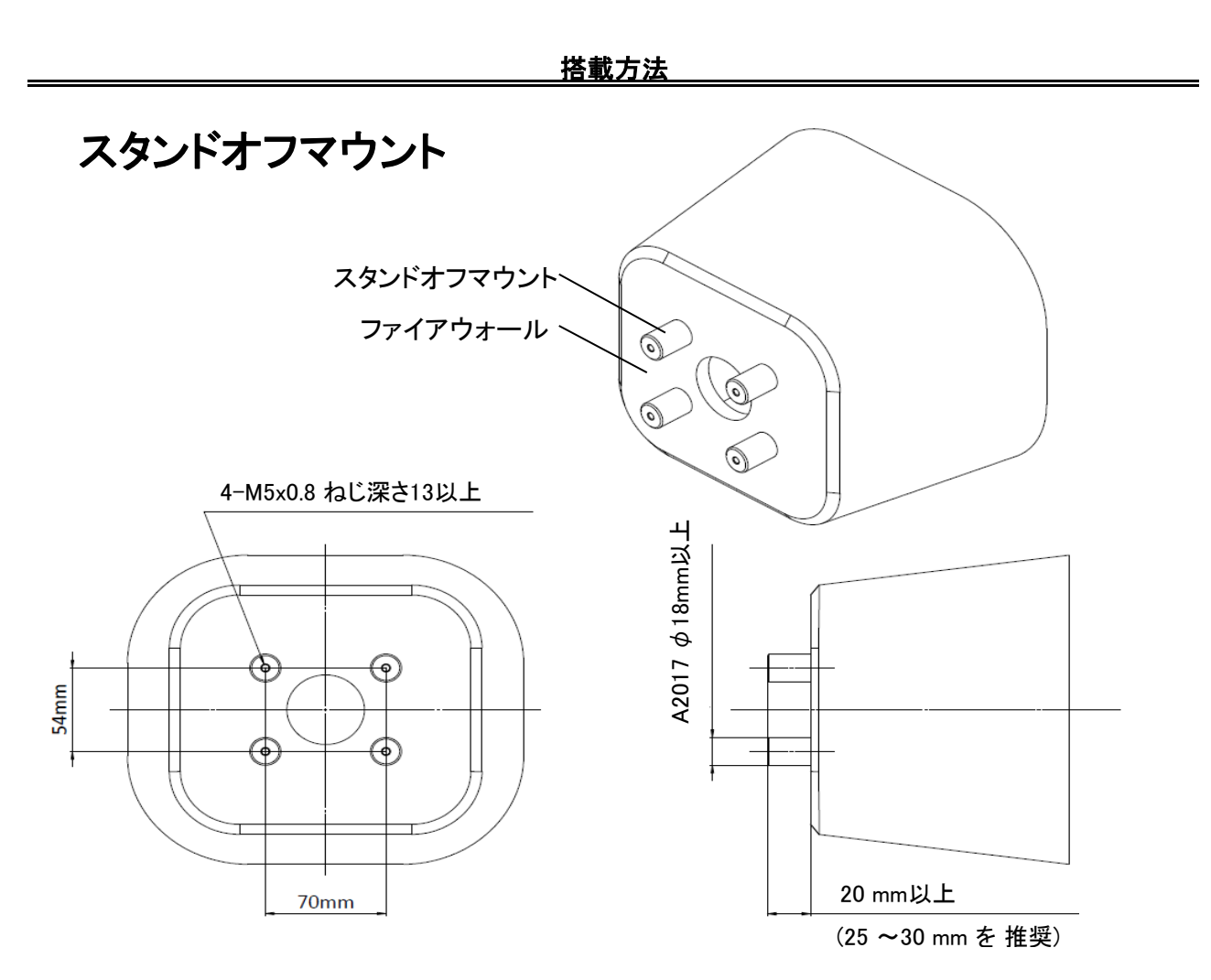

・エンジン取付けは、70mm×54mmの位置に配置した4本のスタンドオフマウントへ、M5ボルト4本で固定 します。

·スタンドオフマウントは、A2017アルミ材 φ18もしくはそれ以上の強度のあるもので、ファイアウォールか らの距離は最低20mm以上確保できるようにして下さい。

・エンジンを機体に搭載した状態で、インジェクターのコネクタを脱着する必要がある場合は、ファイア ウォールからの距離が最低25mm必要です。

・スタンドオフマウントの長さは、25mm~30mmを推奨します。

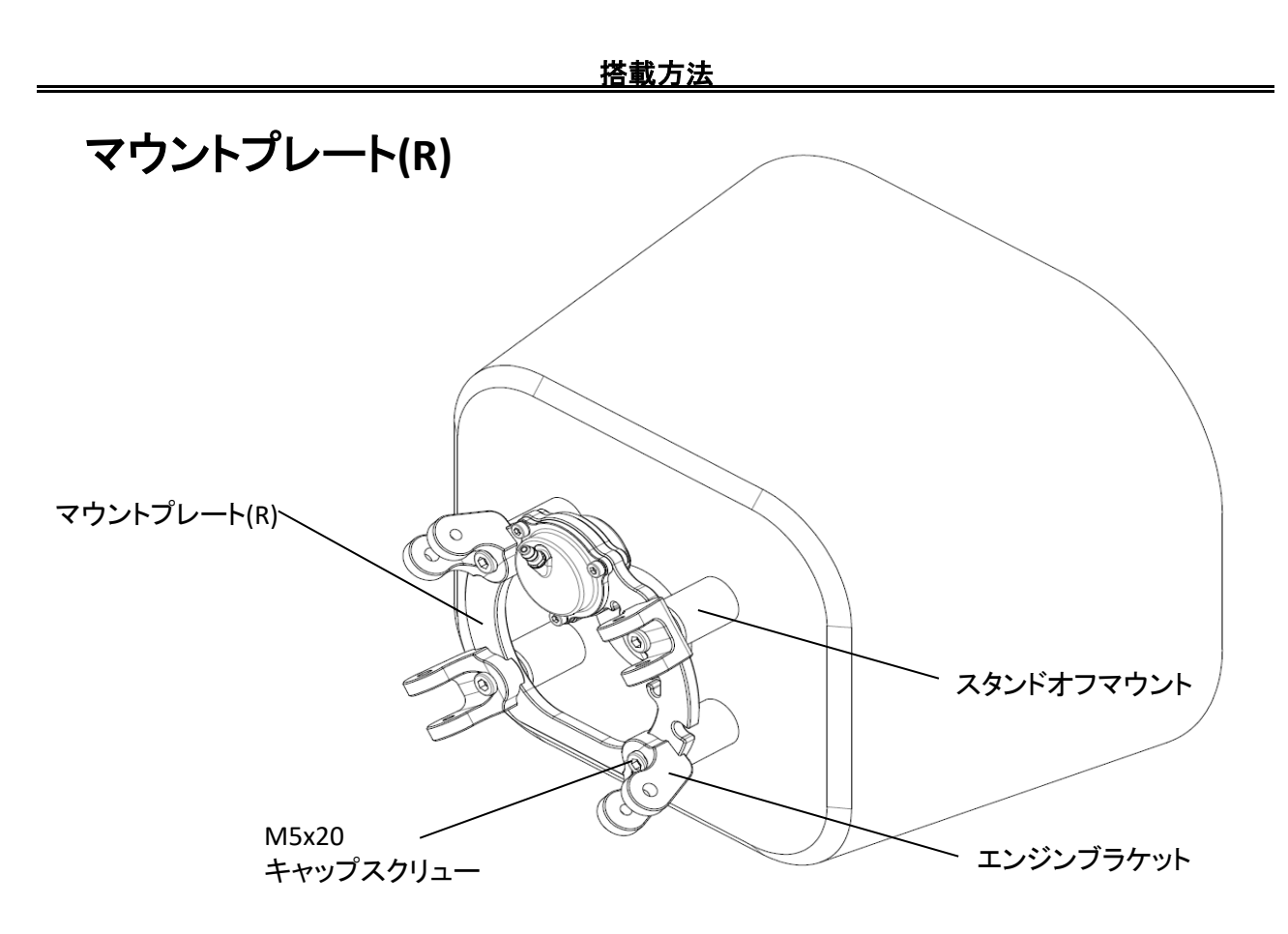

・スタンドオフマウントにマウントプレート(R)とエンジンブラケットをM5x20キャップスクリューで固定しま す。

・エンジンブラケットには、エンジン支持ボルトの挿入方向の違いにより(A)と(B)の2種類あります。下の 図の通り向きに注意して取付けてください。

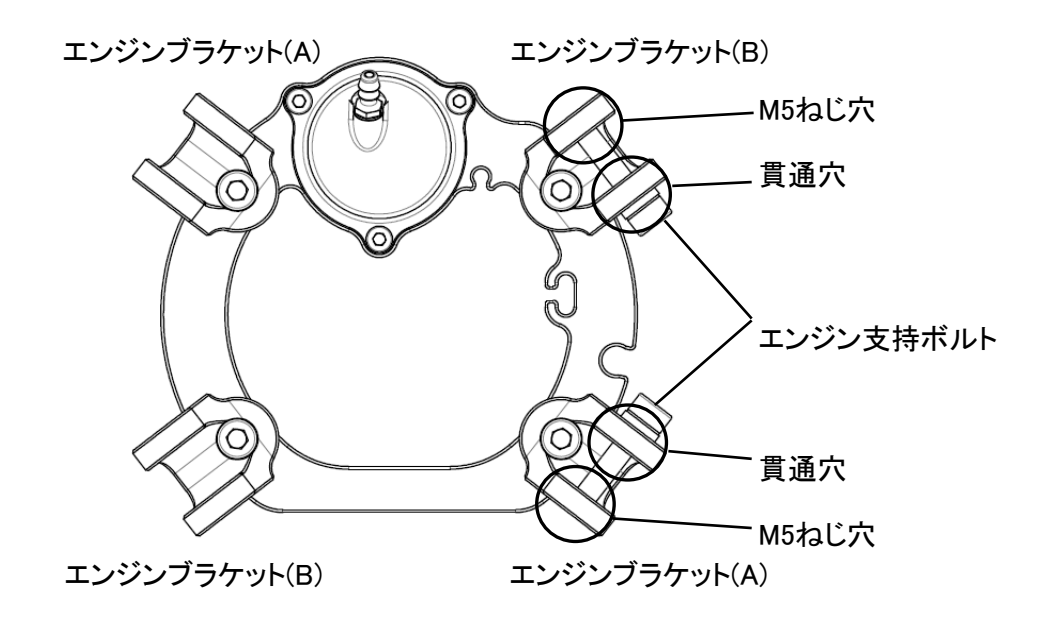

搭載方法

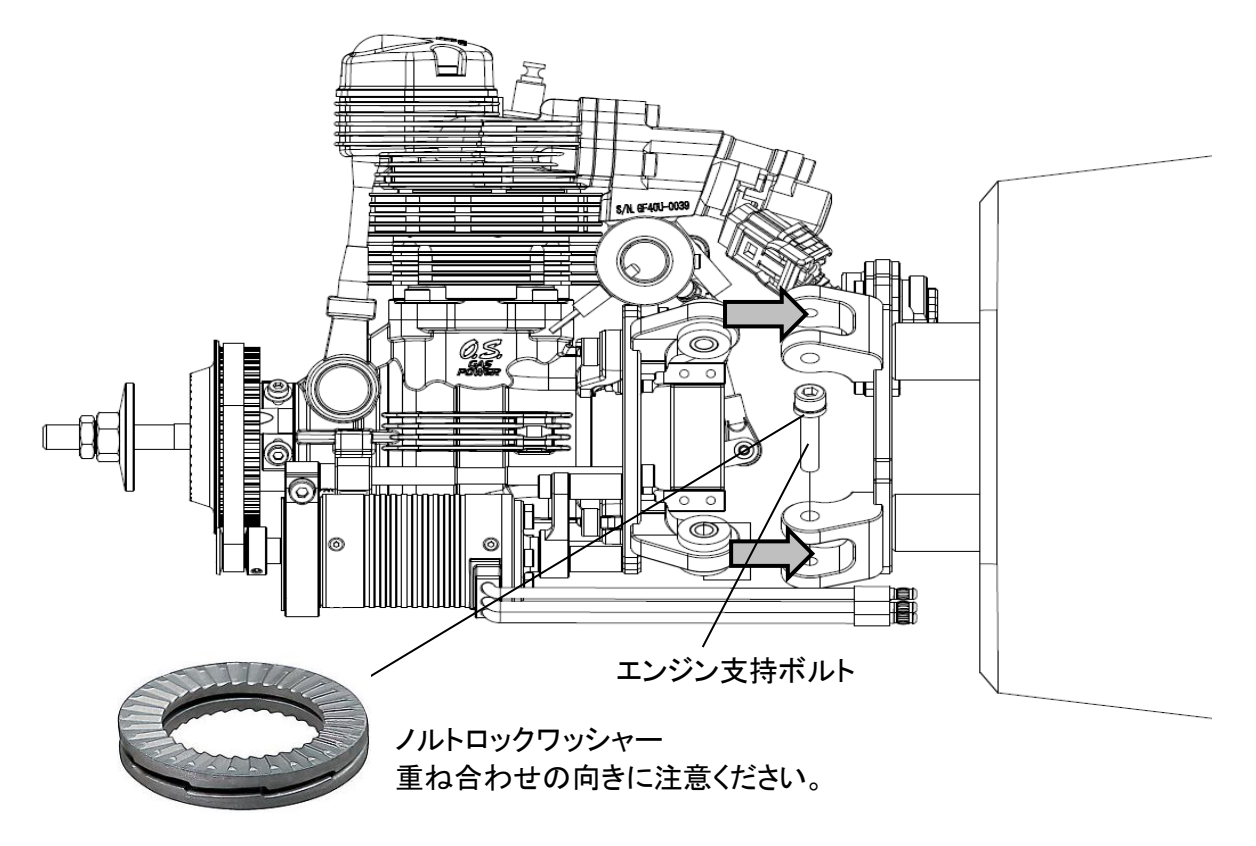

・エンジンブラケットに対して真っ直ぐエンジンをはめ込んでください。

・4本のエンジン支持ボルトが手で軽く回せる位置にエンジンの位置を調整して下さい。

・4本のエンジン支持ボルトを締め付けてください。必ずノルトロックワッシャーを使用して下さい。

・マニホールド圧測定用ホースの接続を行って下さい。狭いので接続し難いですが、ホースを曲げて両 端をニップルに差し込んで下さい。

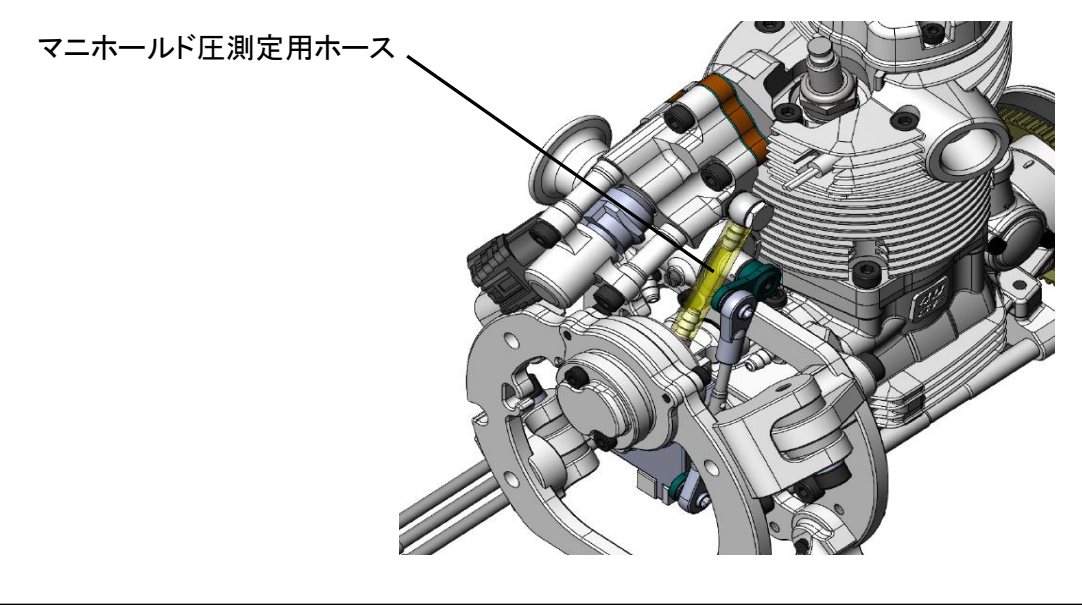

# エンジンの脱着

・燃料ホースの接続を切り離す際には、必ず圧力レリーズバルブを開けて燃料の残圧を抜いてか ら行って下さい。

・ワイヤーハーネスのコネクタ接続と燃料ホースの接続を外し、4本のエンジンサポートボルトを取外しま す。マニホールド圧測定用ホースの接続を外せば、エンジンマウントとエンジンブラケットの間にて、エン ジンを機体より取外す事が出来ます。

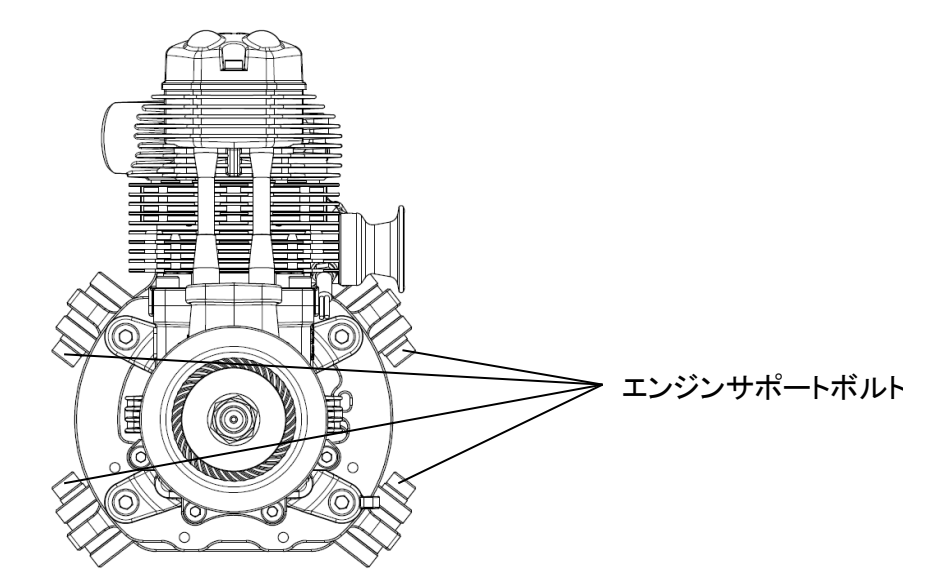

・レイアウトの都合等でエンジンマウントとエンジンブラケット間でのエンジン切り離しが困難な場合に は、次に示すの方法もあります。ハーネスのコネクタ接続と燃料配管の接続を外した後、下図の〇で囲 んだ4本のボルト(M5x20)を取外します。マニホールド圧測定用ホースの接続を外せば、マウントプレート (F)とエンジンマウントの間にて、エンジンを機体より取外すとが出来ます。

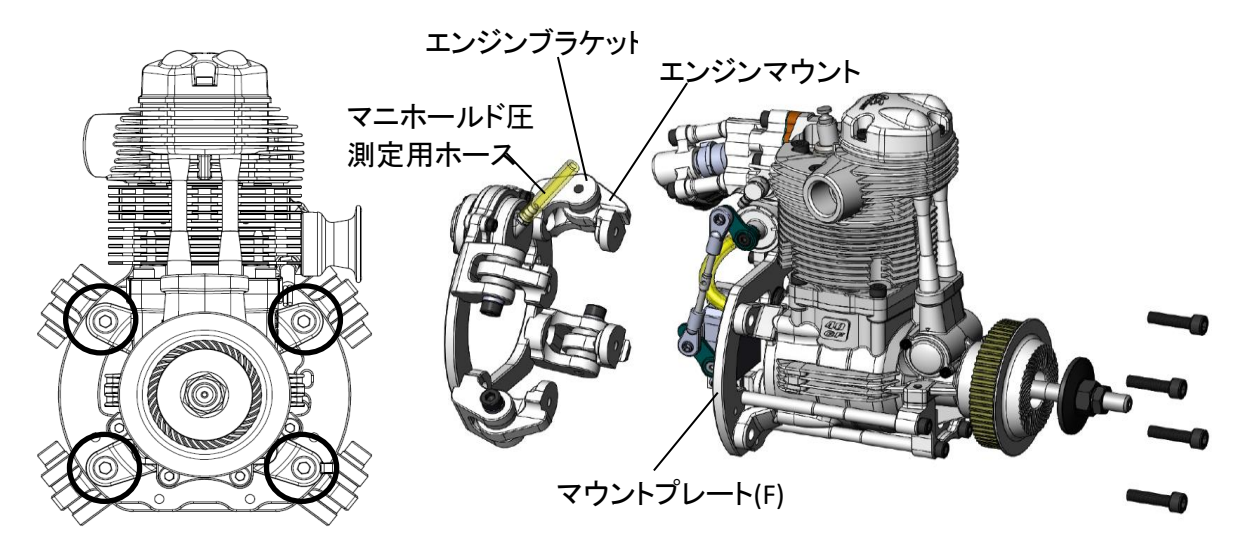

・ただし、この方法でエンジンの脱着を行う場合、取付け時のボルトの締め付けに手順があります ので注意して下さい。

#### エンジン脱着時のボルトの締め付け手順

・マウントプレート(F)とエンジンマウントの締結を緩めた際は、必ず下記手順により各ボルトの締め付け を行って下さい。目的は、リーンフォースメントビームが突っ張り、部品を破損させることを防ぐためです。

1.ジェネレーターマウントとエンジンクランクケースの接合ボルト2本(M4x15)を一旦緩めて、ジェネレー ターマウントがガタ無く動く程度に、軽く仮締めして下さい。

2.リーンフォースメントビーム後方のボルト4本(M4x10)は、緩めた場合はここで締め付けておいてくださ い。このボルト4本は後で締めることが困難です。リーンフォースメントビーム前方のボルト4本(M4x15)も 一旦締めておくと、リーンフォースメントビームが供回りすることなく締め付けることができます。

3.リーンフォースメントビーム前方のボルト4本(M4x15)を一旦緩めて下さい。

4.ボルト4本(M5x20)でエンジン本体とマウントを締結して下さい。

5.リーンフォースメントビーム前方のボルト4本(M4x15)を締め付けて下さい。ジェネレーターを取付ける場 合でも一旦このボルト4本(M4x15)で締め付けて下さい。

6.最後に仮締めしておいたジェネレーターマウントとエンジンクランクケースの接合ボルト2本(M4x15)を 締め付けてください。

7.マニホールド圧測定用ホースの接続を行って下さい。

8.ジェネレーターを取付ける場合は、ジェネレーターの取付け手順に従い取付けて下さい。

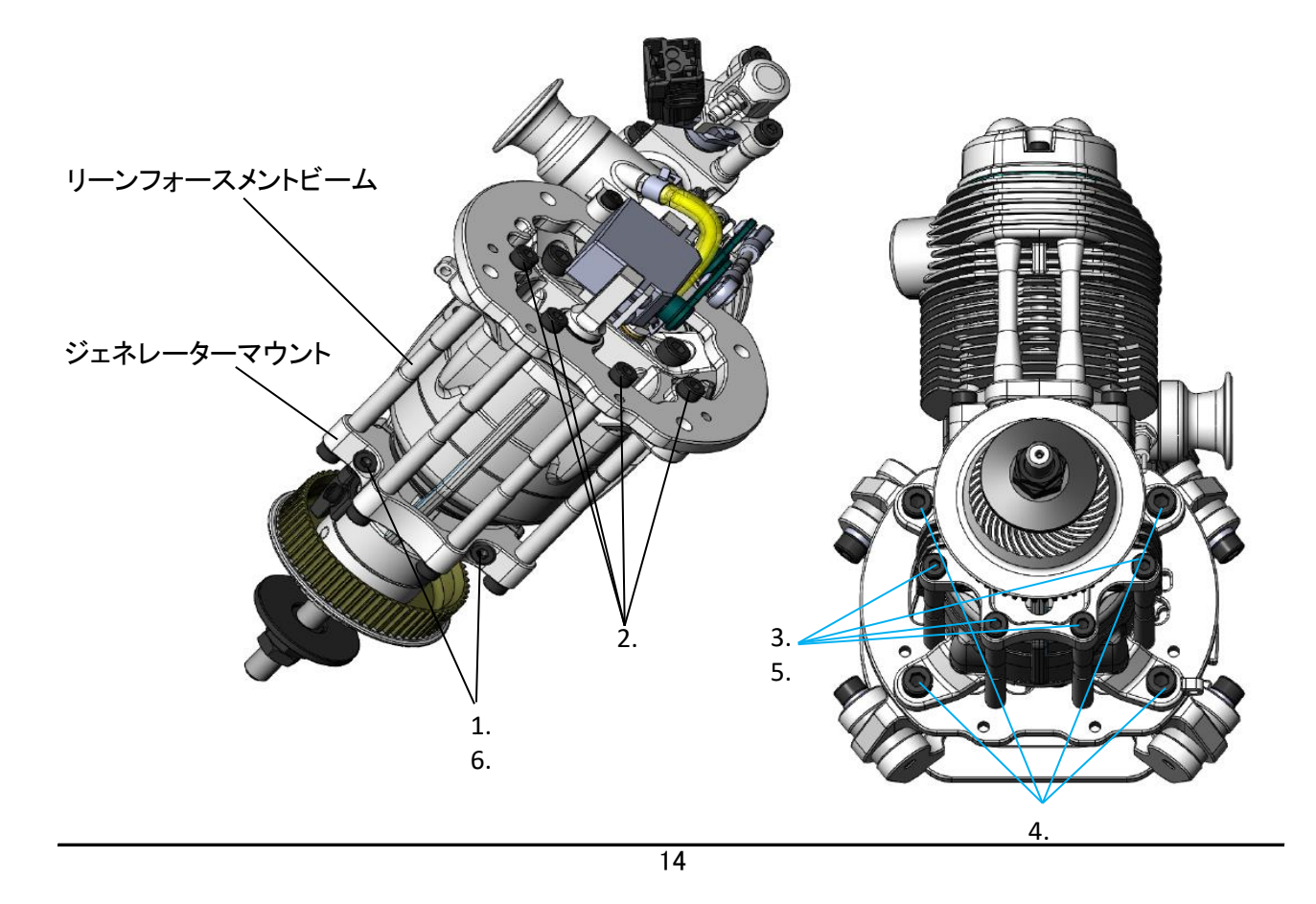

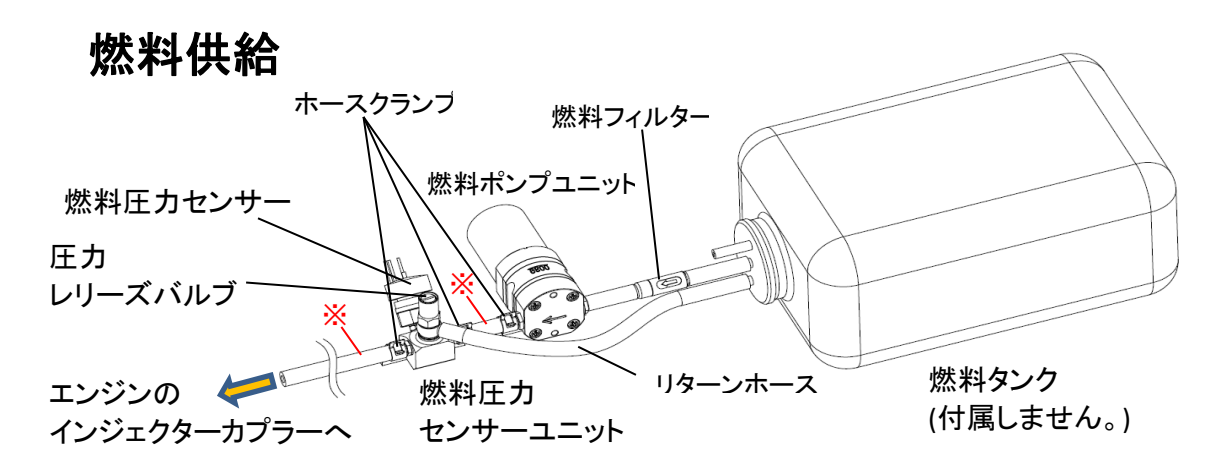

・燃料ポンプユニットと燃料センサーユニットは、できるだけ燃料タンクの近くに配置して下さい。

・燃料タンクと燃料ポンプユニットの間に燃料フィルターを配置して下さい。 ・燃料ポンプユニットからエンジン側には、300kPaの圧力が掛かります。高圧側の接続箇所には必ず

ホースクランプを取付けて下さい。

・高圧側のホース(※印)は必ず付属の高圧用燃料ホースを使用して下さい。

・圧力レリーズバルブのニップルと燃料タンクを必ずホース(リターンホース)で繋いでください。

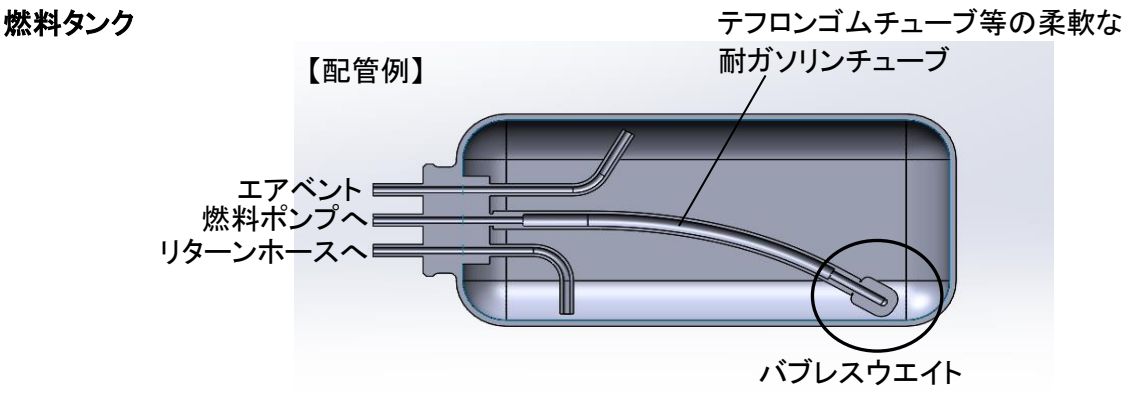

・燃料タンク内のウエイトには付属のバブレスウエイトを必ず使用して下さい。エア噛みはエンストの原 因になる場合があります。

・燃料タンク内の配管は抜け落ちないようにロックして下さい。

燃料ポンプ

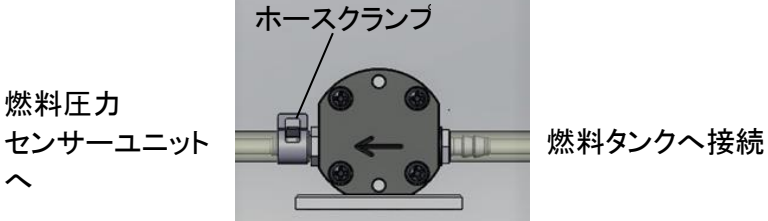

・燃料はポンプに記した矢印の方向に流れます。図の方向に配管して下さい。 ・高圧側のホースの接続には必ずホースクランプを使用して下さい。

・このポンプには、逆止弁が組み込まれています。ポンプ停止後も配管には残圧が掛かっていま す。配管を外す際には必ず圧力レリーズバルブを開けて残圧を抜いてから行って下さい。

燃料圧力センサーユニット

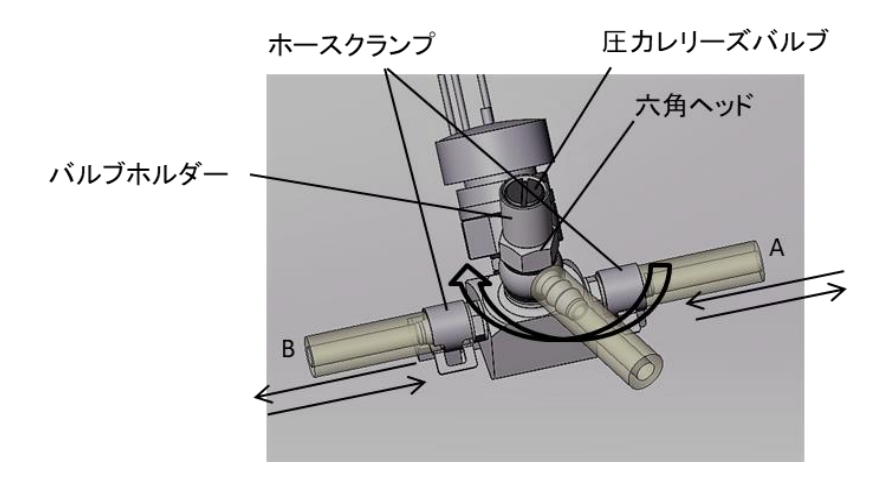

・燃料は、A→B,B→Aのどちら向きに流しても結構です。機体のレイアウトに合わせて選択してくださ い。必ずIN,OUT両側にホースクランプを使用して下さい。

・8mmのスパナを使い六角ヘッドを緩めると圧力レリーズバルブのニップルの角度を変えることができま す。機体のレイアウトに合わせて調節してください。角度を変えた後は必ず六角ヘッドを締めてください。

・燃料タンクに燃料を入れたのち、最初にECUに電源を投入する際(タンクから燃料センサーユニット間に 空気が入っている場合)には、圧力レリーズバルブ(マイナスネジ)を一旦開き、空気がリターンホースへ 完全に流れてから圧力レリーズバルブを全閉まで閉めて下さい。

・圧力レリーズバルブ(マイナスネジ)を開ける際は、ホルダー端面まで緩めて下さい。それ以上は燃料が 吹き出し危険ですので緩めないで下さい。

・燃料圧力センサーユニットからエンジン(インジェクター)間のエアは残りますが、このエアはインジェク ターから排出されますので問題ありません。

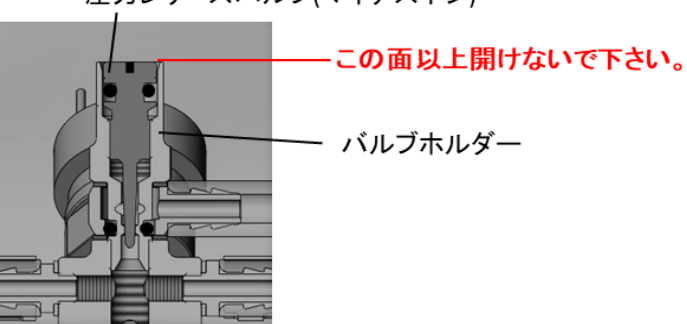

圧力レリーズバルブ(マイナスネジ)

・電源を切りポンプが停止していても燃料ラインには残圧が残ります。思わぬ燃料の吹き出しを防止す る為、一日の業務の終了の際には、圧力レリーズバルブを開けて残圧を抜いておいて下さい。

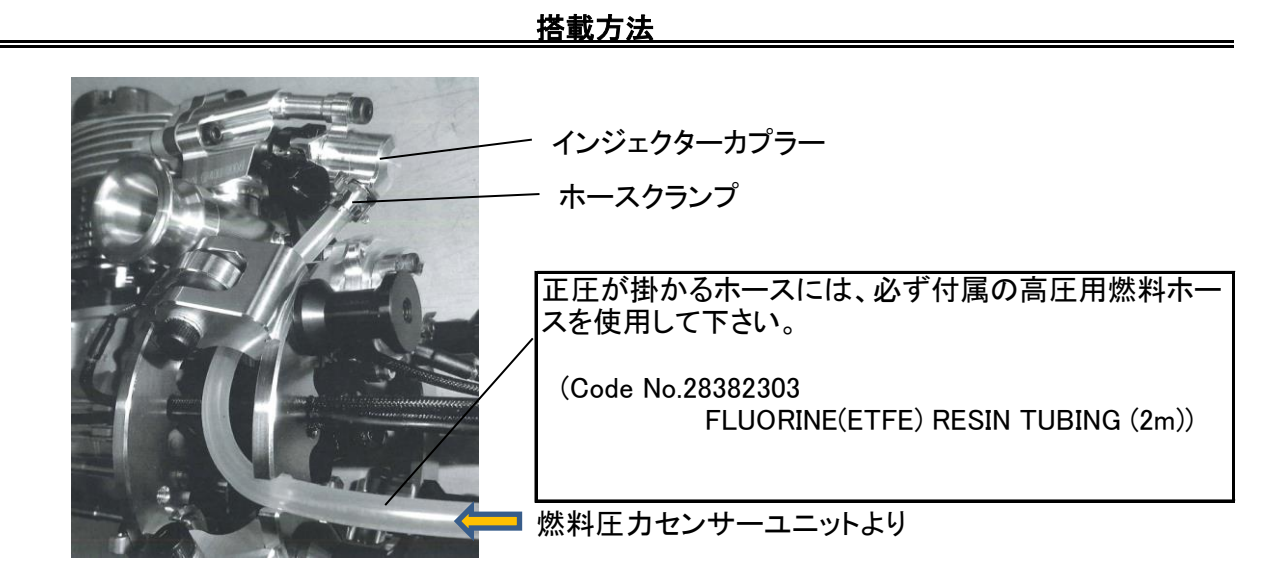

・燃料圧力センサーユニットからの配管をインジェクターカプラーのニップルに接続します。必ずホースク ランプを使用して下さい。

・一度ニップルに差し込んで抜き取ったホースは、ニップルの形に内径が広がっています。再使用する際 はニップルに刺さっていた部分をカットしてから再使用して下さい。

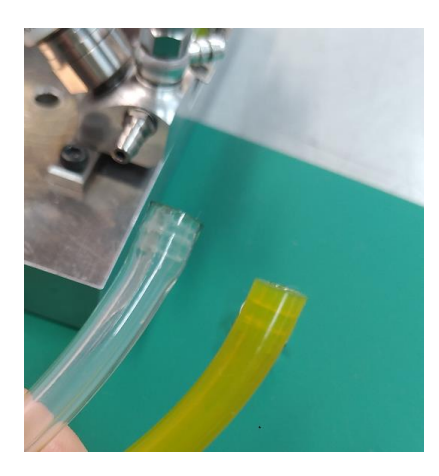

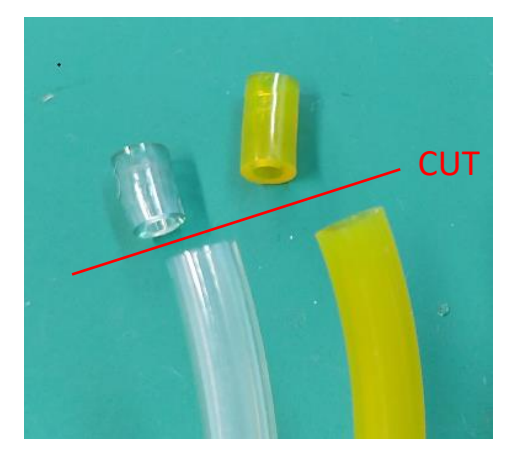

・ニップルからホースを取外す際に硬くて抜けない場合は、無理に捩じったり引っ張ったりせずに、ホー スをニッパーやナイフで切り取外して下さい。再使用する場合は傷んだ部分は切り取ってから再使用し て下さい。ニッパーやナイフを使う際には、ニップルを傷つけないように気を付けて下さい。

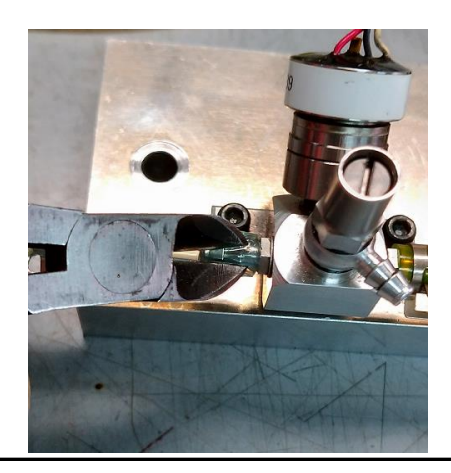

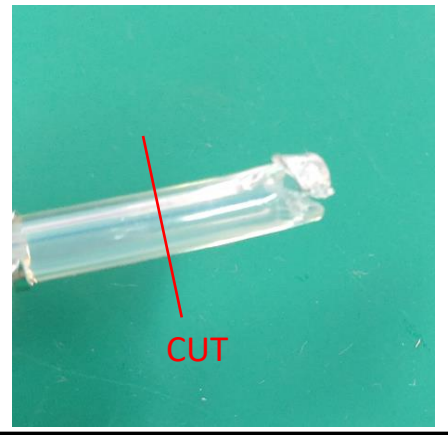

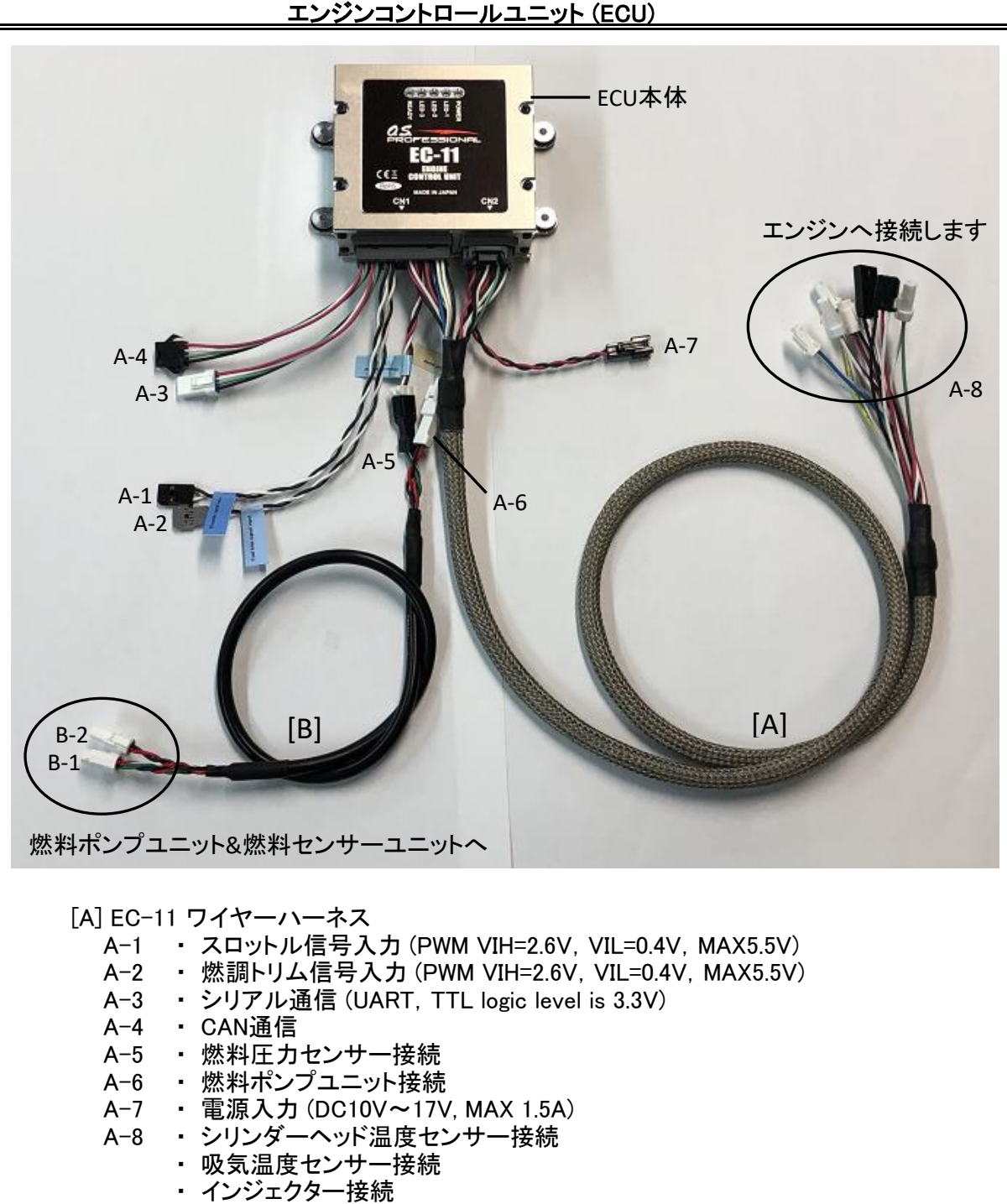

- ・ スロットルサーボ接続
- ・ イグナイター回転信号出力
- ・ クランク回転センサー接続
- ・ 吸気マニホールド圧力センサー接続

[B] ポンプ接続コード(延長コード)

- B-1 ・ 燃料圧力センサー接続
- B-2 ・ 燃料ポンプユニット接続

・受信機もしくはフライトコントローラーからのスロットル信号と接続します。  $\blacksquare$ A-1 [ 仕様 ] 进业 PWM信号:スロットル閉側でPWM信号幅1100μs以下, スロットル開側でPWM信号 幅1900μs以上を入力できるようにしておいて下さい。 **Throttle signal input**  $[W:Signal \, \angle \, B:GND]$  VIH=2.6V, VIL=0.4V, MAX5.5V ・外部より燃調の増減が必要な場合、受信機もしくはフライトコントローラーからの 燃調増減信号と接続します。 ・通常はECUが燃調をコントロールしているので、外部からの燃調補正は不要で す。ニュートラルのPWM信号(デフォルト1520 $\mu$ s)を入れておくか、電源投入前から A-2 何も接続しないで下さい。途中で抜くと直前の状態を保持します。 [ 仕様 ] PWM信号: $(2\Delta + 5)$ ルPWM信号幅)±420  $\mu$  s PWMの信号幅の+側が燃料増量側。燃料増減幅は、±30%  $[W:Signal \, \angle \, B:GND]$  VIH=2.6V, VIL=0.4V, MAX5.5V **Fuel trim signal input** ・シリアル通信用コネクタです。 ・初期設定のためのパソコンの接続やパラメーターをモニタする際に使用します。 A-3 [ 仕様 ] UART(TTL ロジックレベル 3.3V.) JST 04R-JWPF-VSLE-S  $[R:DC+5V \, \angle W:TX \, \angle G:RX \, \angle B:GND]$ **Serial communication** ・CAN通信用コネクタです。 A-4  $\overline{\mathsf{K}}$ Specification CAN 懂 **AGT** JSTSMP-04C-BC **CAN communication**  $[R:DC+5V \,\angle\, W:Signal(High) \,\angle\, G: Signal(Low) \,\angle B: GND]$ ・ポンプ接続コードを介して燃料圧力センサーユニットと接続します。 A-5 [ 仕様 ] センサー:専用圧力センサー **Fuel pressure sensor**  $[W:Signal \, / R:DC+5V \, / B:GND]$ ・ポンプ接続コードを介して燃料ポンプニットと接続します。 4-6  $A-7$   $A-6$ [ 仕様 ] **Fuel pump**  $[R:DC+12V \diagup B:GND]$ ・電源を供給します。  $\frac{1}{4}$ [ 仕様 ] DC10V~17V (MAX 1.5A) **Power supply**  $[R:Power$  supply  $\angle$  B: GND]

エンジンコントロールユニット (ECU)

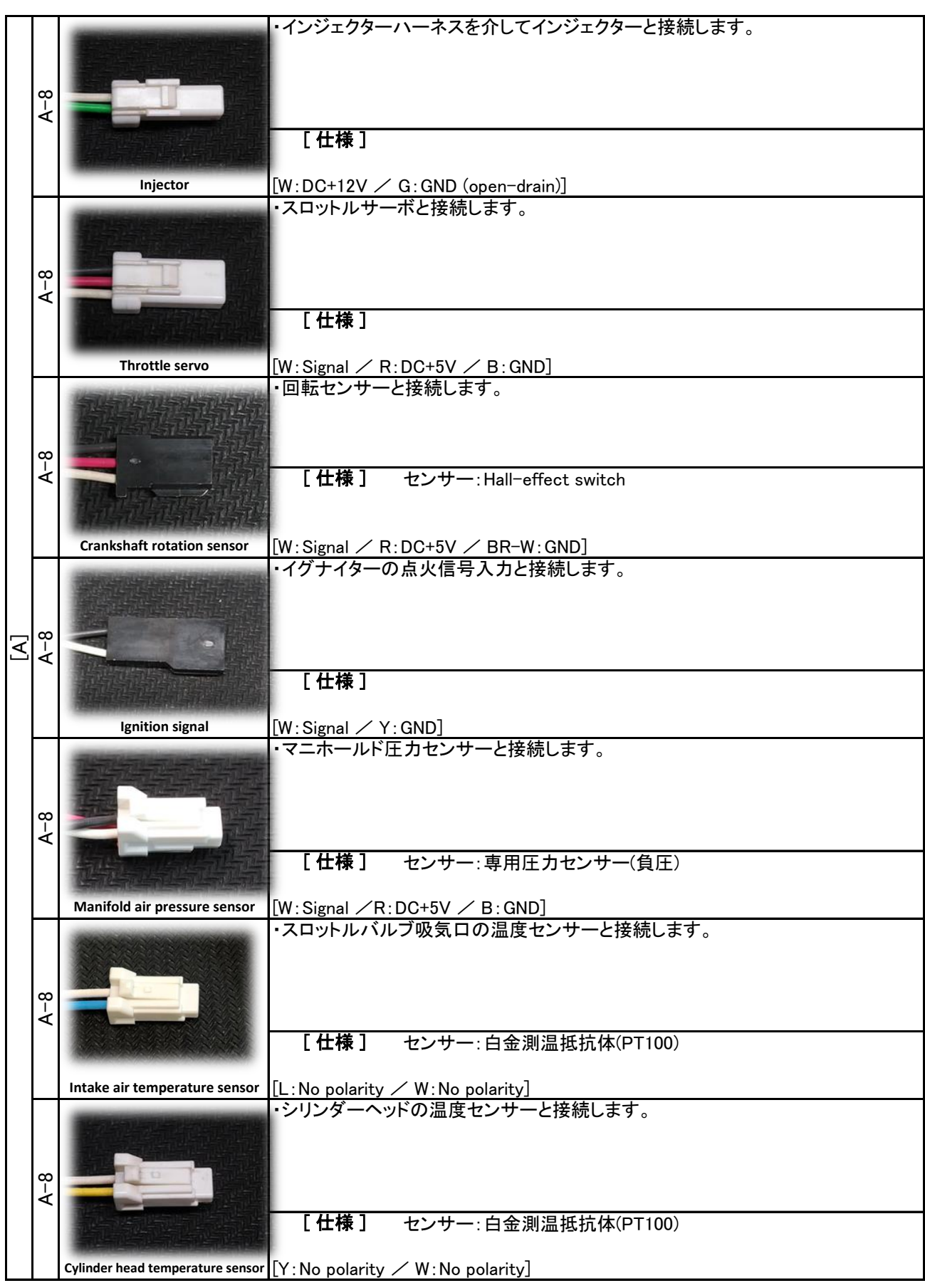

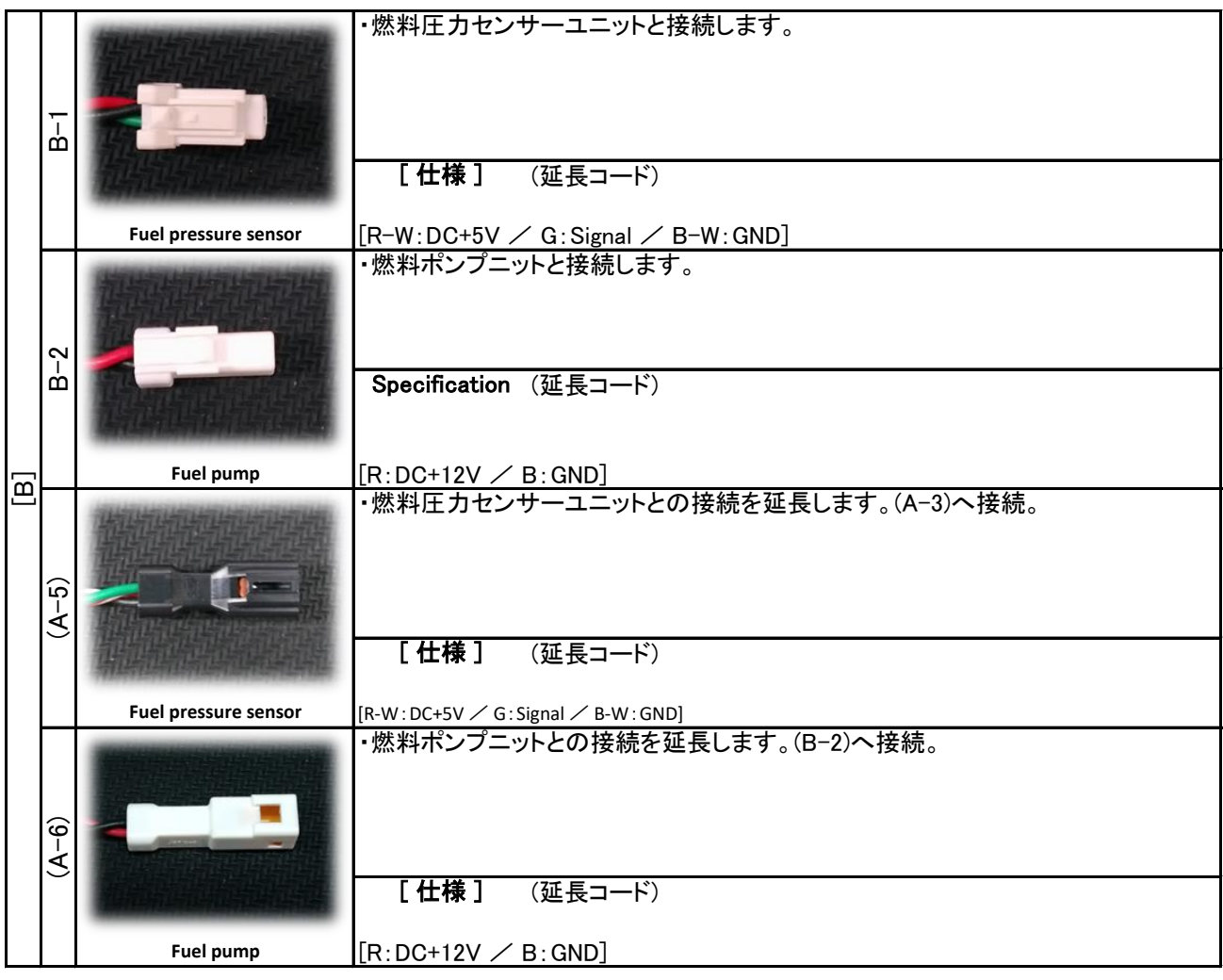

## エンジンコントロールユニット (ECU)

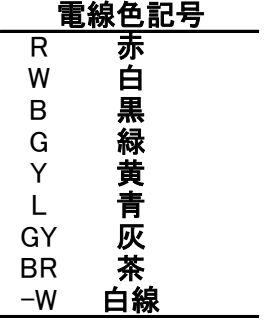

・EC11-LINKを使用すると、各種設定値の変更とECU内部情報のリアルタイムモニタリングが出来 ます。エンジンをオーバーホールした際など、スロットルのリンケージを脱着した場合には、EC11- LINKを使用して、ECUへのスロットルポジションのティーチングを行って下さい。

【別途用意して頂くもの】

・USBポートを持つWindows®(7/8.1/10)パソコン。付属のU2S-2(シリアル信号変換器)は、FTDI社製チッ プを採用していますのでドライバーはWindows® Updateに登録されています。そのため、インターネット が接続されているPC環境では、Windows®パソコンのUSBポートにUSBシリアル変換器を接続するだけ で、ドライバが自動的にダウンロードされインストールされるようになっています。インターネットが接続さ れているPC環境で予めドライバーをインストールしておいて下さい。

【ソフトウェアのパソコンへのインストール】

・EC11-LINKにインストールプログラムはありません。ソフトウェア{EC11-LINK\_xxxx.exe}(xxxxはバージョ ン名)をパソコン(以後PC)内の任意の場所にコピーしてください。任意の場所にコピーした後に、{EC11- LINK\_xxxx.exe}を直接実行して下さい。

・ソフトウェアの削除を行う場合は、{EC11-LINK\_xxxx.exe}ファイルをPC上から削除して下さい。

【接続】

・付属のU2S-2の4ピンコネクタはECUのシリアル通信コネクタ(A-3)に接続します。

・U2S-2本体は、PCのUSBポートへ接続して下さい。

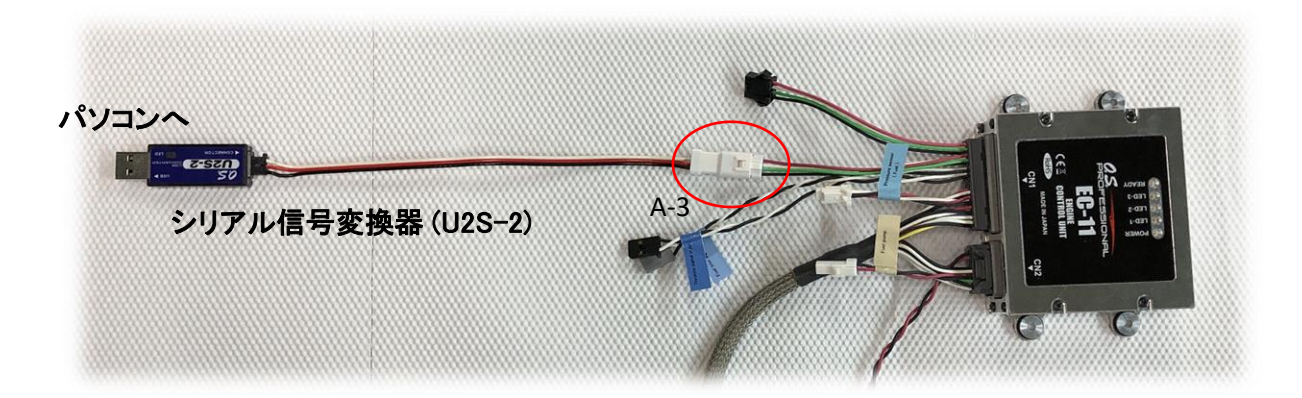

・ECUとエンジンの各接続を行って下さい。

・すべてのセンサー類を接続しなくても、EC11-LINKは動作します。例えばスロットルポジションのティー チングでは、スロットルサーボが接続されていれば、スロットルサーボを動かすことは可能です。

#### CAUTION:

・燃料ポンプに燃料が供給できない状態(燃料タンクが空等)では、ECUの電源を入れないで下さ い。ポンプが空転し続け、ポンプ内部が破損する可能性があります。 ・EC11-LINKを使用して設定を書き換える場合など、燃料を供給せずにECUの電源を入れる必要 がある場合は、ポンプのコネクタを外してポンプを作動させないで下さい。その場合ECUの電源投 入後30秒で、燃圧異常でブザー(アラーム)が鳴りますが、EC11-LINK表示内の「BUZZ OFF」ボタ ンをクリックすることで、ブザーを停止することができます。

## 《EC11-LINK の接続》

【1】ECUとエンジンの接続

・ECUとエンジン側との必要な接続を確認して下さい。

【2】ECUとPCの接続 ・ECUとPCの接続を確認して下さい。

【3】ECUへの電源投入 ・ECUに電源を投入して下さい

【4】ソフトウェアの起動

・PCにコピーした、{EC11-LINK\_xxxx.exe}を実行してください。次のWindwが開きます。

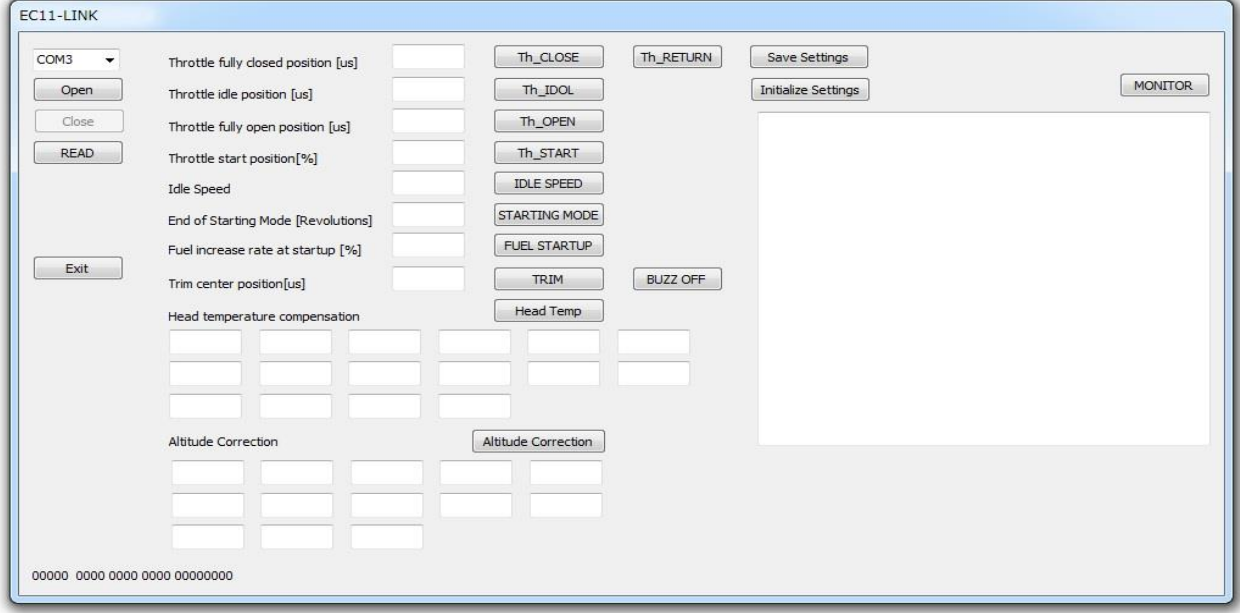

【5】COMポート割当ての確認

・ECUとのシリアル接続がどのCOMポートに割当てられているかを、Windows® のデバイスマネージャー 等で確認してください。

・この時、COM1~COM20の範囲外に割り振られてしまっている場合は、COM1~COM20のどれかに変 更しておいて下さい。変更方法は、お使いの各Windows ®の操作方法を参照してください。

【6】COMポートの設定

・確認したCOMポート番号を、ポート番号のプルダウンメニューから選択し、直ぐ下の[OPEN]ボタンをク リックします。これで接続は完了です。

> EC11-LINK デバイスマネージャーで確認した COMポート番号を選択する。com<sub>3</sub> Open Close

[Close]ボタン

・通信ポートの接続をクローズします。EC11-LINKの使用が終わるまで押さな いで下さい。

[READ]ボタン

・現在のECUのメモリー上の設定値を読み出します。

#### NOTE:

 ECU内部では、設定値はフラッシュメモリーに保存されており、電源投入時に メモリーに読み込まれます。EC11-LINKで変更した設定値は、まずメモリー内 の値が変更され、[Save Settings]ボタンを押すことによりメモリー内の設定値 がフラッシュメモリーに保存されます。

[Exit]ボタン

・ウインドを閉じて「EC11-LINK」を終了します。

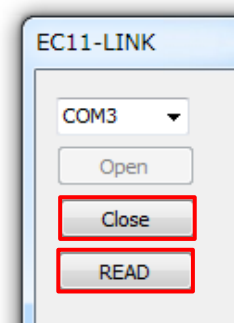

**READ** 

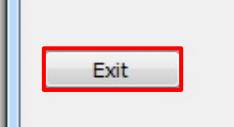

【エラー表示】 ・万一エラーメッセージが表示された場合、内容は次の通りです。

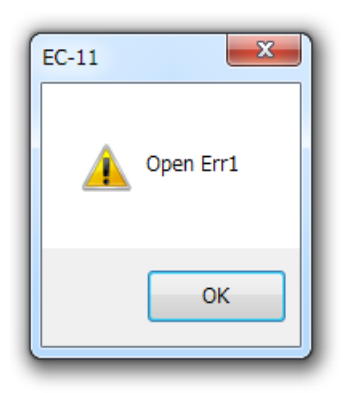

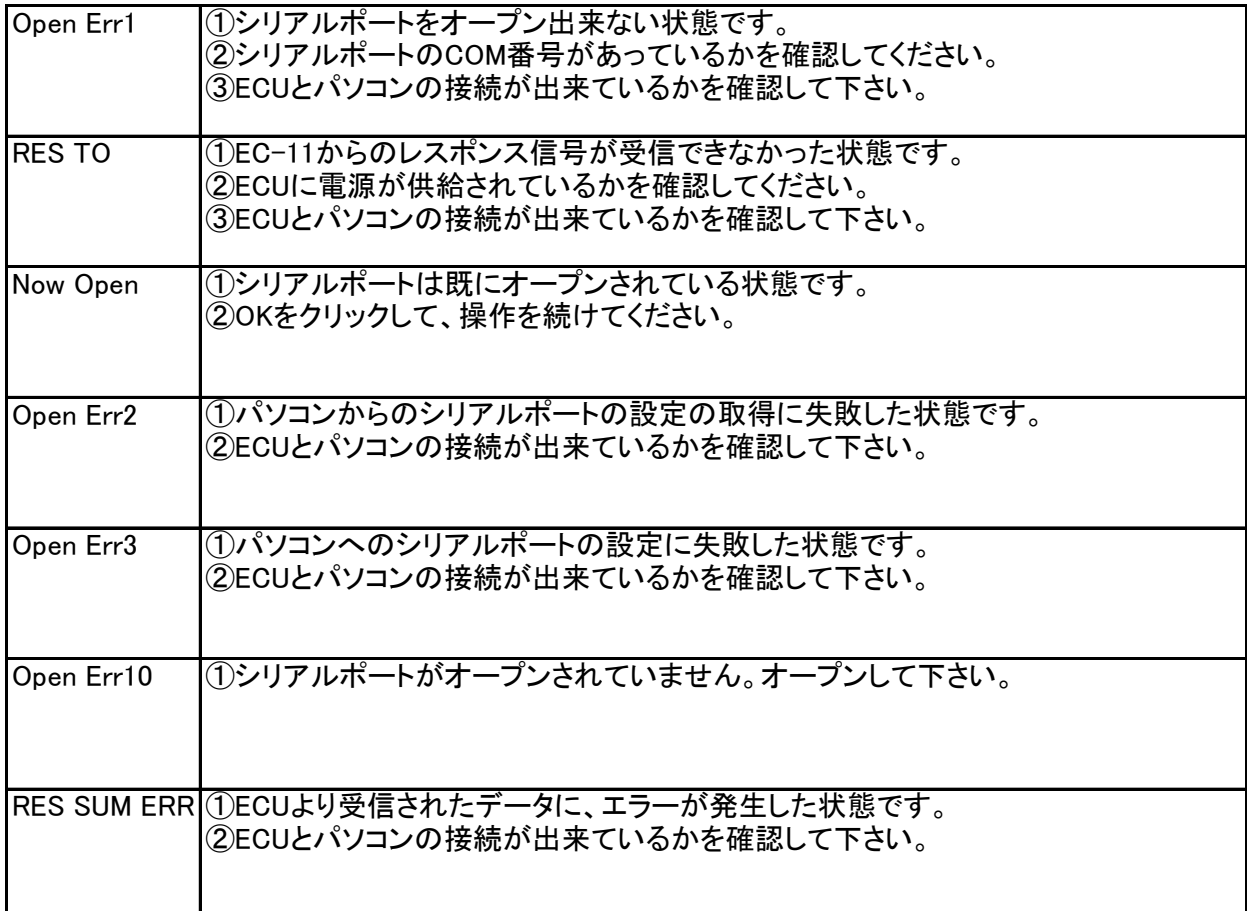

## 《setting of the each value》

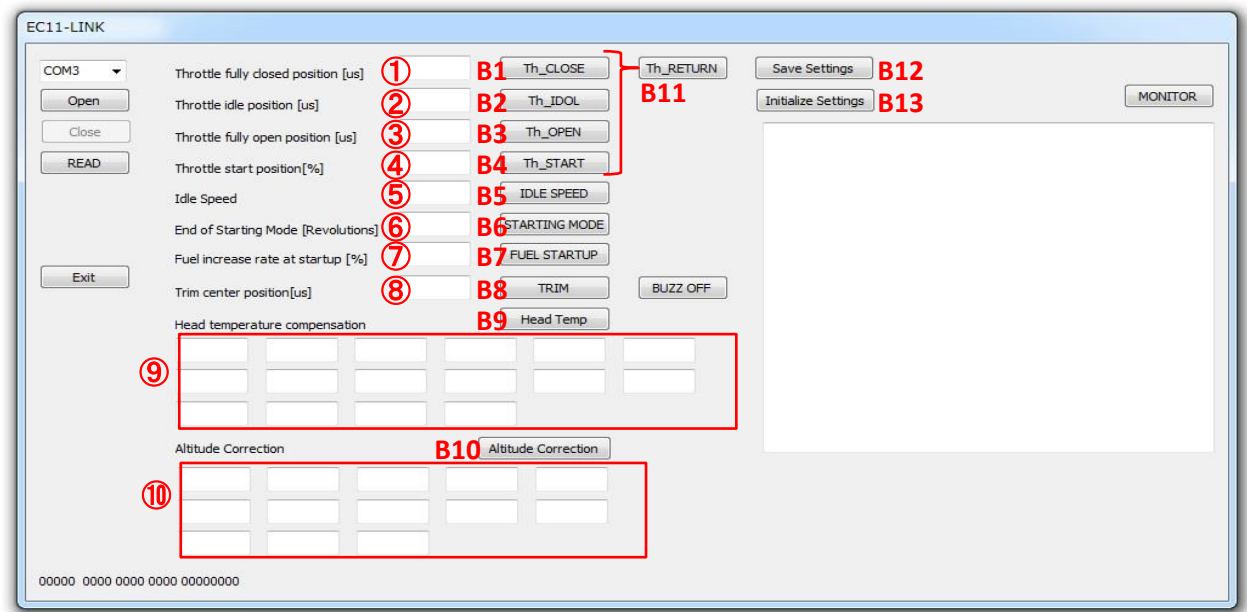

 各設定項目のエディットボックス(①~⑩)に数値を入力し、それぞれ対応するボタン(B1~B10)を押せ ば、入力した数値がECUのメモリーに転送されます。例えば①のエディットボックスに数値を入力した場 合は、B1ボタンを押すことで、入力した値がECUに転送されます。①~④がスロットルサーボの設定項 目です。 ①~④のスロットルサーボのポジション設定では、数値を転送すると、そのポジションへスロッ トルサーボは動きますので、指などの挟まれに注意して下さい。スロットルサーボを通常動作(スロットル 信号によるコントロール)に戻すには、B11の[Th\_RETURN]ボタンを押して下さい。設定の最後で、必ず B12の[Save Setting]ボタンを押してECUのメモリー上に設定した値を、ECUのフラッシュメモリーに書き 込み保存して下さい。この作業をせずにECUの電源を切ると設定した値は消失します。B13の[Initialize Setting]ボタンを押すと、全ての設定を初期値(デフォルト)に戻します。初期化操作をした際には、スロッ トルポジションのティーチングが必要です。

# 【設定項目】

**①Throttle full close position [** $\mu$  **s]** 

・スロットルバルブが全閉となるポジションを、スロットルサーボのPWM信号パルス幅にて設定します。

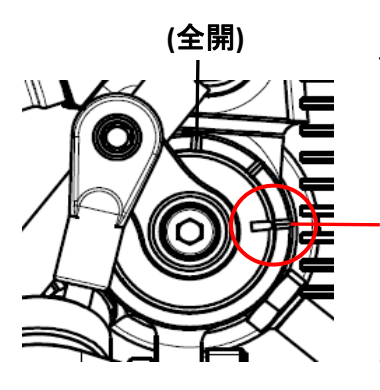

・通常1110μs付近でスロットルバルブのマークが全閉マークと一致しま す。数値を加減してスロットルバルブのマークが全閉マークと一致するよう に調整して下さい。(数値を増やすとスロットルは開く方に動きます。)

## 全閉

・多少の余裕は設けていますが、極端に値を小さくし過ぎるとリンケージが 突っ張り、サーボ等を破損する可能性が有るので調整は少しずつ(±10μs 以下ずつ)行って下さい。

## ②Throttle idle position [us]

・アイドリング運転時のスロットル開度の基準位置を、スロットルサーボのPWM信号パルス幅にて設定し ます。通常、①で設定したスロットル全閉位置より+40μs~+50μs(基本は+50μs)の値として下さい。

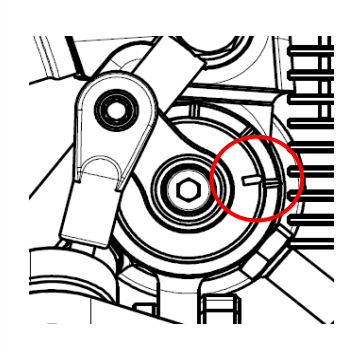

・全閉位置より少し開いたこの位置が、アイドリング時の基準位置となりま す。運転時にスロットル信号の指示が最スローとなった時は、このスロット ル開度を基準として、設定したアイドリング回転数を保つようにECUがス ロットルバルブを自動で制御します。

・万一、アイドリング運転時にECUが回転を保てず、エンジンストールするよ うな場合は、この値を+5 $\mu$ s程度ずつ加算してみて下さい。スロットル信号 が最スローで機体がダイブする場合などで、プロペラが機速により回され、 ECUは回転を下げようとスロットルバルブを限度を超えて閉じてしまい、エ  $\bigtriangledown$ ンストールが発生する場合があります。その場合も、この値を+5µs程 度加算して下さい。

・逆にエンジンが温まっても(シリンダーヘッド温度が100℃を超えても)、⑤  $\tau$ 指定するアイドル回転数まで回転数が下がらない場合は、この値を-5 $\mu$ s程度ずつ減算してみて下さい。

## **3**Throttle full open position  $\lceil \mu \rceil$

・スロットルバルブが全開となる、スロットルサーボのPWM信号パルス幅を設定します。

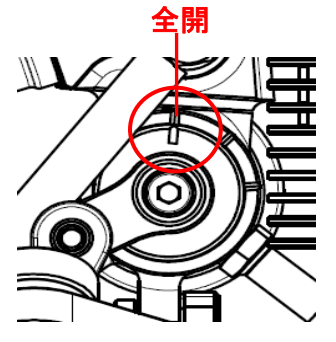

・通常1880μs付近でスロットルバルブのマークが全開マークと一致しま す。数値を加減してスロットルバルブのマークが全開マークと一致するよう に調整して下さい。(数値を増やすとスロットルは開く方に動きます。)

・多少の余裕は設けていますが、極端に値を大きくし過ぎるとリンケージが 突っ張り、サーボ等を破損する可能性が有るので調整は少しずつ(±10μs 以下ずつ)行って下さい。

## ④Throttle start position[%]

・エンジン始動時のスロットル開度を設定します。始動性を良くするため、エンジン始動時にスロットル信 号でこの位置よりも閉じた状態を指示していても、ECUはこの位置までスロットルを開き始動に備えま す。スロットル全閉~全開を0%~100%とした割合で指示します。通常は20%として下さい。

## ⑤Idling speed[rpm]

・スロットル信号が最スローとなった際のアイドリング回転数の目標値を設定します。使用するプロペラと 機体に合わせて設定して下さい。設定できる回転数の範囲は、使用するプロペラの負荷の大きさにより 異なりますが、概ね1600rpm~2400rpmの範囲で指示できます。エンジンが温まれば(シリンダーヘッド温 度が100℃を超えれば)、ECUはこの値を目標にアイドリング回転数を維持します。エンジンが冷えている 間は、この値より少し高い回転数となります。

## ⑥End of starting mode[revolutions]

・エンジン始動モードから抜け出すタイミングを指示します。回転速度が960rpmを超えるとカウントし、何 回転すれば始動したと判断し始動モードを抜け出すかを、回転回数で指示します。通常50回として下さ い。

#### ⑦Fuel increase rate at startup

・エンジン始動時の燃料噴射の増加量を指示します。基本噴射量に対する増量分を%で指示します。通 常100%として下さい。100%で基本噴射量の2倍の噴射量となります。

#### ⑧Trim center position[us]

・外部より燃調の増減調節が必要な場合に使用する燃調増減信号(PWM)の中央値(ニュートラル)を設 定します。使用する受信機やフライトコントローラーに合わせて設定して下さい。ここで設定したPWM信 号パルス幅をニュートラルとし、±420μsの範囲で±30%の燃料の増減を行うことができます。PWM信号 幅の+側が燃料増量側となります。デフォルトはFUTABA社製受信機のニュートラル1520μsとなってい ます。

#### ⑨Head temperature compensation

・シリンダーヘッドの温度に応じて燃料を増量します。これは低温時のエンジンの運転を安定させたり, 高温時のエンジンをオーバーヒートから保護するための機能です。設定は0~300℃までの20℃毎の16 ポイントで、基本噴射量に対する増量分を%で指示します。ポイント間は前後のポイントの設定で補間し ます。0℃以下は0℃の設定です。300℃以上は300℃の設定値が適用されます。通常はデフォルトの設 定で良いです。

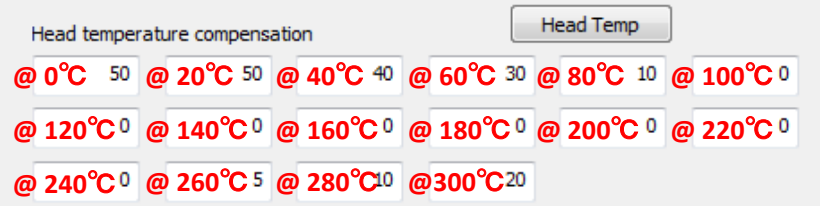

#### ⑩Altitude correction

・高度に応じて燃料噴射量を補正します。 -1000~5000mの範囲で500m間隔で13点の設定を行いま す。 このパラメーターは、基本燃料噴射量に掛かる補正係数をパーセント(%)で示します。 ポイント間 は、前後のポイントの値により補間されます。 -1000m以下の高度は-1000mの設定が、5000m以上の高 度では、5000mの設定が適用されます。通常はデフォルトの設定で良いです。

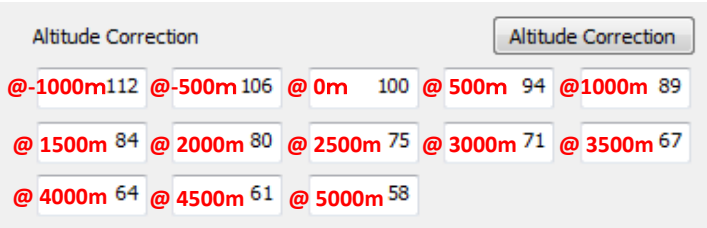

## CAUTION:

・設定の最後で、必ずB12の[Save Setting]ボタンを押してECUのメモリー上に設定した値を、ECU のフラッシュメモリーに書き込み保存して下さい。この作業をせずにECUの電源を切ると設定した 値は消失します。

・設定項目の①~④の内容が、スロットルポジションのティーチング作業となります。

・必要なければ、①~⑤以外は通常変更しないで下さい。エンジンの調子が悪くなる場合がありま す。

・入力側のスロットル信号の設定(トラベル量,エンドポイントの設定)は、次の《MONTOR》機能を 使用して合わせます。

## 《MONTOR》

・ECUとパソコンの接続が出来ている状態にて、[MONITOR]ボタンを押すと、ECU内部の情報をモニタす ることが出来ます。モニタを終了するには、[Mon Stop]ボタン(モニター作動中は、[MONITOR]ボタンが [Mon Stop]ボタンに変わっています。)を押します。

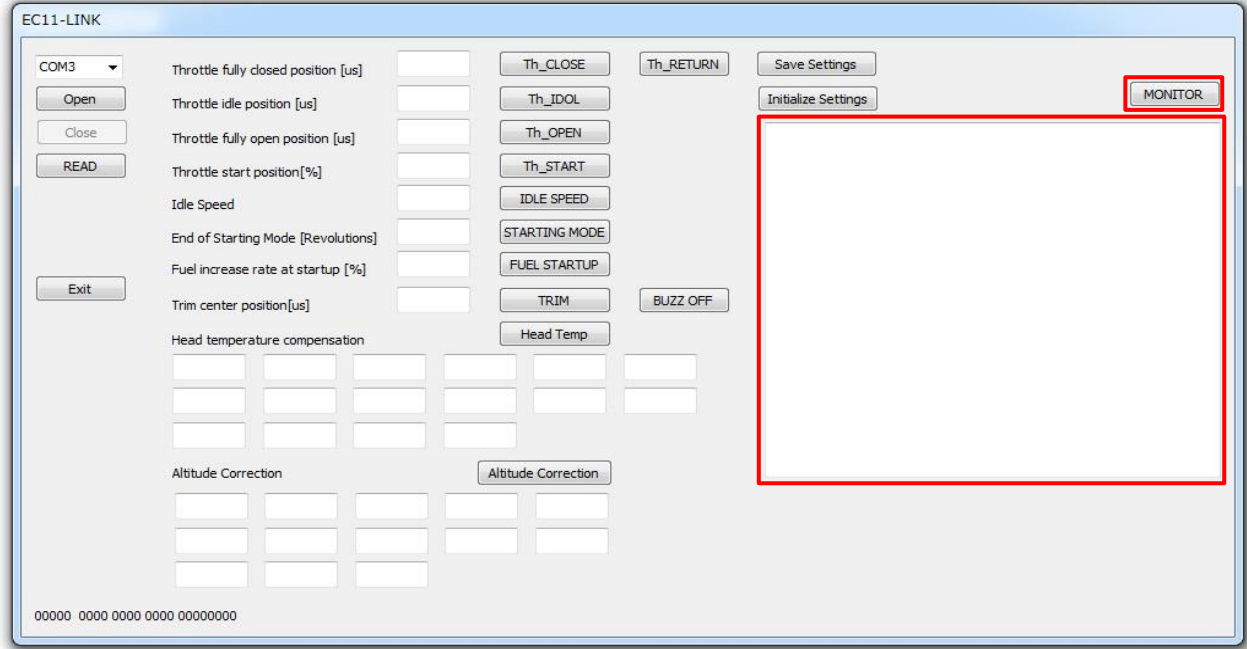

【表示項目】 (1) Pressure(単位:hPa) ECU基板上のセンサーで測定した大気圧を表示しています。

(2) Fuel pressure(単位:kPa) 燃料ポンプで加圧された、燃料の圧力を表示しています。

(3) Negative pressure(単位:hPa) インテークマニホールド内の圧力を表示しています。

(4) Negative pressure peak(単位:hPa) インテークマニホールド内の圧力脈動の負圧側のピーク(エンジン1回転毎に更新)を表示しています。

(5) 3.3V voltage(単位:mV) ECU内部の3.3V系電源ラインの電圧を表示しています。

 $(6)$  5V voltage $(\nexists \text{#} \text{ in } V)$ ECU内部の5V系電源ラインの電圧を表示しています。

(7) 12V voltage(単位:mV) ECU内部の12V系電源ラインの電圧を表示しています。 (8) Head temperature(単位:℃) シリンダヘッド温度センサーの温度測定値を表示しています。

(9) Intake port temperature(単位:℃) 吸気温度センサーの温度測定値を表示しています。

 $(10)$  Throttle signal input $(96)$ 

受信機またはフライトコントローラーからのスロットル信号の入力値(0~100%)。

NOTE:

・受信機又はフライトコントローラーからのスロットル信号入力のトラベル量(エンドポイント)を、このモニタ の値を見て調整して下さい。

・スロットル全閉~全開を0~100%もしくは、上下に余裕を取って-1~101%になるようにエンドポイントを 調整して下さい。(0%以下,100%以上の信号入力はそれぞれ0%,100%として扱われます。)

 $(11)$  Throttle signal output  $(96)$ スロットルサーボへの信号の出力を、スロットル開度0~100%で表示しています。

(12) Trim signal Width  $(\mu s)$ 受信機又はフライトコントローラーからの燃調補正トリム信号の入力(PWM信号幅)を表示しています。

(13) Rotation speed(rpm) エンジン回転数を表示しています。

| Pressure                | 1014 hPa         |  |
|-------------------------|------------------|--|
| Fuel pressure           | 300 kPa          |  |
| Negative pressure       | 0 <sub>hPa</sub> |  |
| Negative pressure peak  | 0 <sub>hPa</sub> |  |
| 3.3V voltage            | 3280 mV          |  |
| 5V voltage              | 4980 mV          |  |
| 12V voltage             | 11990 mV         |  |
| Head temperature        | 30 °C            |  |
| Intake port temperature | 30 °C            |  |
| Throttle signal input   | $0\%$            |  |
| Throttle signal output  | 20%              |  |
| Trim signal Width       | 1520 us          |  |
| Rotation speed          | 0 rpm            |  |
| ×.                      |                  |  |
|                         |                  |  |
|                         |                  |  |
|                         |                  |  |
|                         |                  |  |
|                         |                  |  |
|                         |                  |  |
|                         |                  |  |
|                         |                  |  |
|                         |                  |  |

(表示例)

始動

【1】ECU,イグナイターへの電源は投入せずに、燃料タンクに燃料を給油して下さい。

【2】燃料タンクから燃料ポンプユニットの間にエアがある場合(空のタンクに給油した場合など)は、燃料 圧力センサーユニットの圧力レリーズバルブを一旦開けてください。

燃料圧力センサーユニットの圧力レリーズ バルブは、運行前・後に操作できるように 配慮して機体に設置して下さい。

【3】ECUに電源を投入して下さい。

【4】Power LEDが点灯し、運転状態表示LEDが点 滅します。

【5】電源投入と同時に、燃料ポンプが起動しま す。圧力レリーズバルブを開いている場合は、配 管内のエアが流れ去るのを待って(30秒以内)圧 力レリーズバルブを閉じてください。燃料圧力が 規定値に達するとポンプは、間欠運転もしくは停 止します。

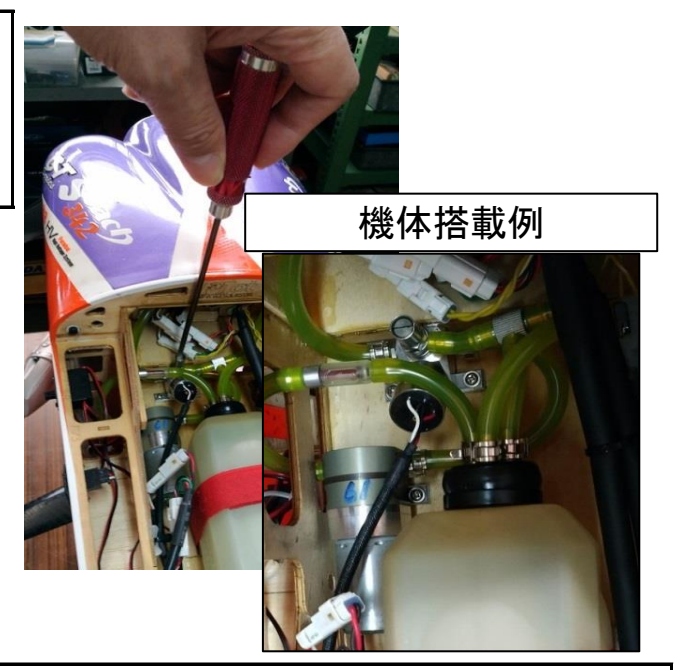

電源投入後、30秒以内に圧力が規定値に達しない場合は、間欠ブザーが鳴り、ポンプは停止しま す。(リセットはECUの電源をOFFにして再度電源をONにして下さい。)

【6】可能であれば、この時点でスロットル信号を操作して、スロットルサーボが動作するかを確認して下 さい。(但し、運転状態表示LEDが点滅している間は、始動モードでありスロットル信号を最スロー側に 振ってもスロットルは少し開いた状態からは閉じません。)

【7】始動時はスロットル信号は最スローにして下さい。この状態で運転準備完了です。

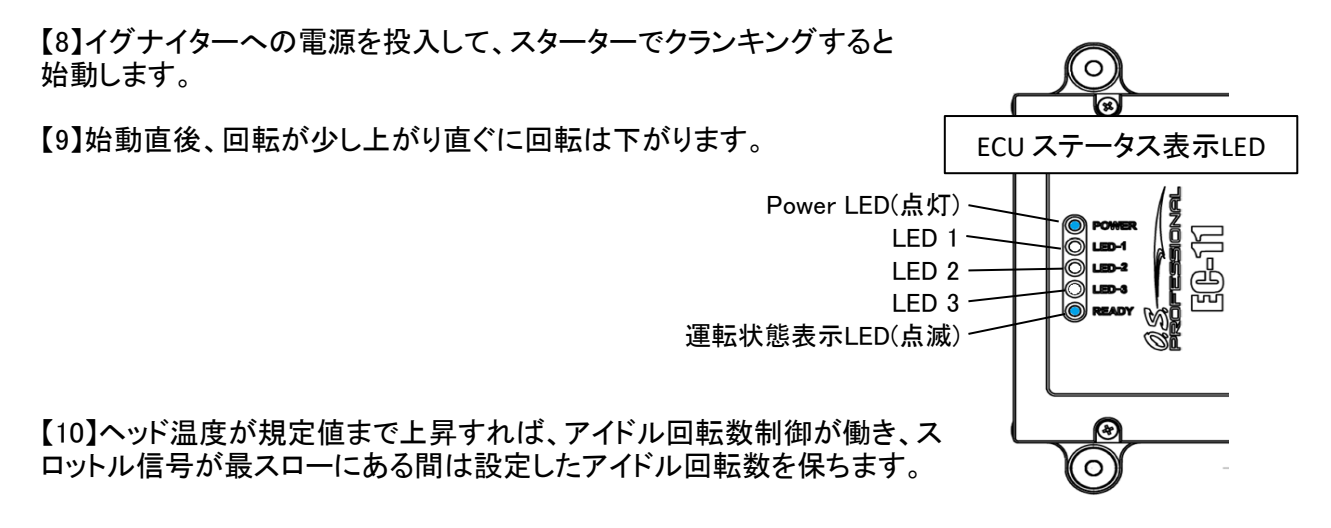

#### 運転

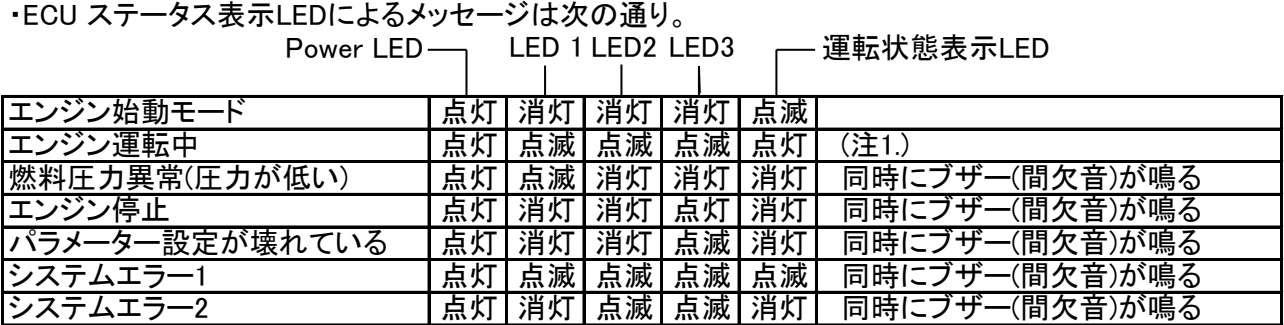

(注1.)エンジン運転中は、LED1, LED2, LED3は、各信号のモニタランプとなっています。よって運転中は 回転数に応じて高速で点滅しています。

運転中の各LEDの内容

|  | LED1 旧転信号入力のモニタ         |  |  |  |
|--|-------------------------|--|--|--|
|  | LED2  インジェクター駆動信号出力のモニタ |  |  |  |
|  | LED3 イグナイター点火信号出力のモニタ   |  |  |  |

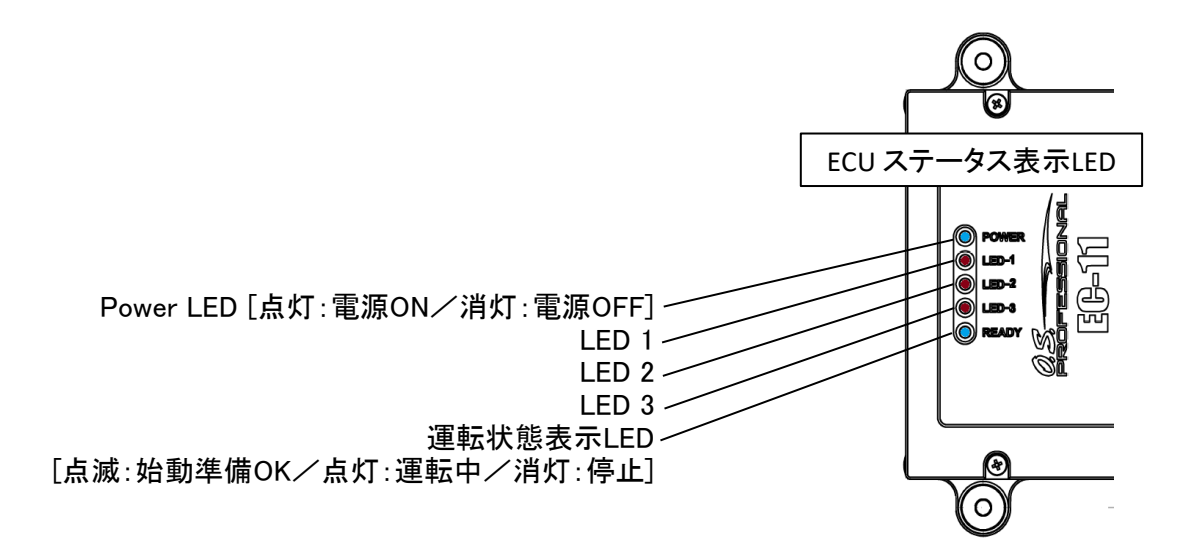

# 停止

【1】 イグナイターへの電源供給をカットしてエンジンを停止して下さい。

・現仕様では、ECUによる燃料噴射カット,スロットルカット,点火カットによるエンジン停止の機能は設定 していません。

【2】エンジン停止を検知すると、ECUは燃料ポンプを止め、間欠ブザーを発します。

【3】ECUの電源を切って下さい。

【4】電源を切りポンプが停止していても燃料ラインには残圧が残っています。思わぬ燃料の吹き出しを 防止する為、一日の業務の終了の際には、圧力レリーズバルブを開けて残圧を抜いて下さい。

・ECUのシリアル通信機能を利用して、ECU内部のデータを外部で収集することが出来ます。その ための通信プロトコルを以下に示します。

## 《通信仕様》

- ・UART
- ・TTL ロジックレベル 3.3V
- ・ピンアサイン(ECU側コネクタ)

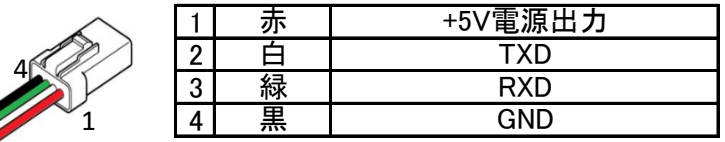

コネクタ : JST 04R-JWPF-VSLE-S

・プロトコル

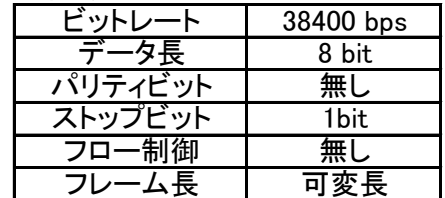

#### 《通信手順》

・正常時

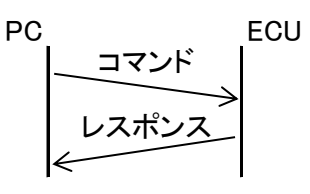

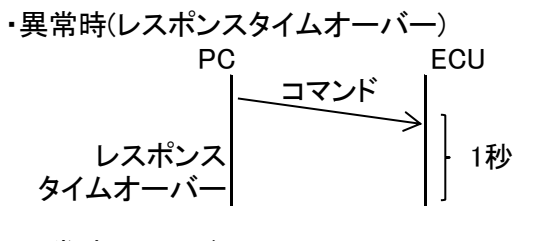

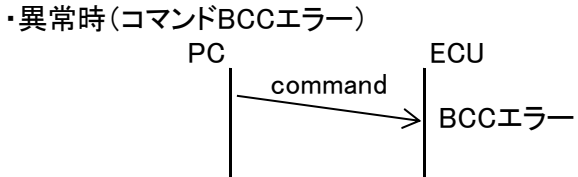

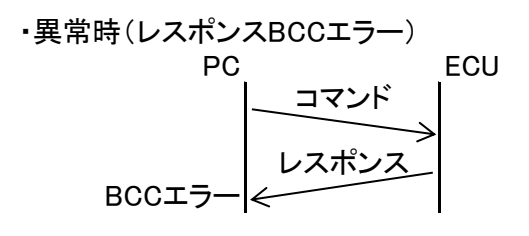

《通信フォーマット》

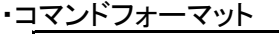

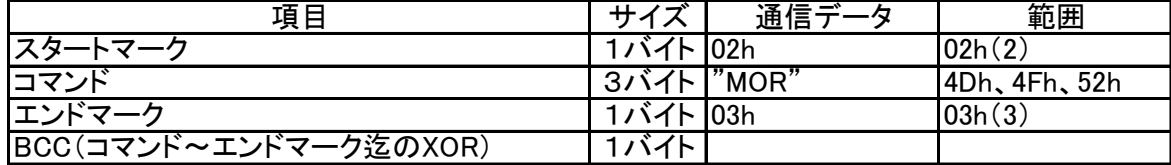

・レスポンスフォーマット

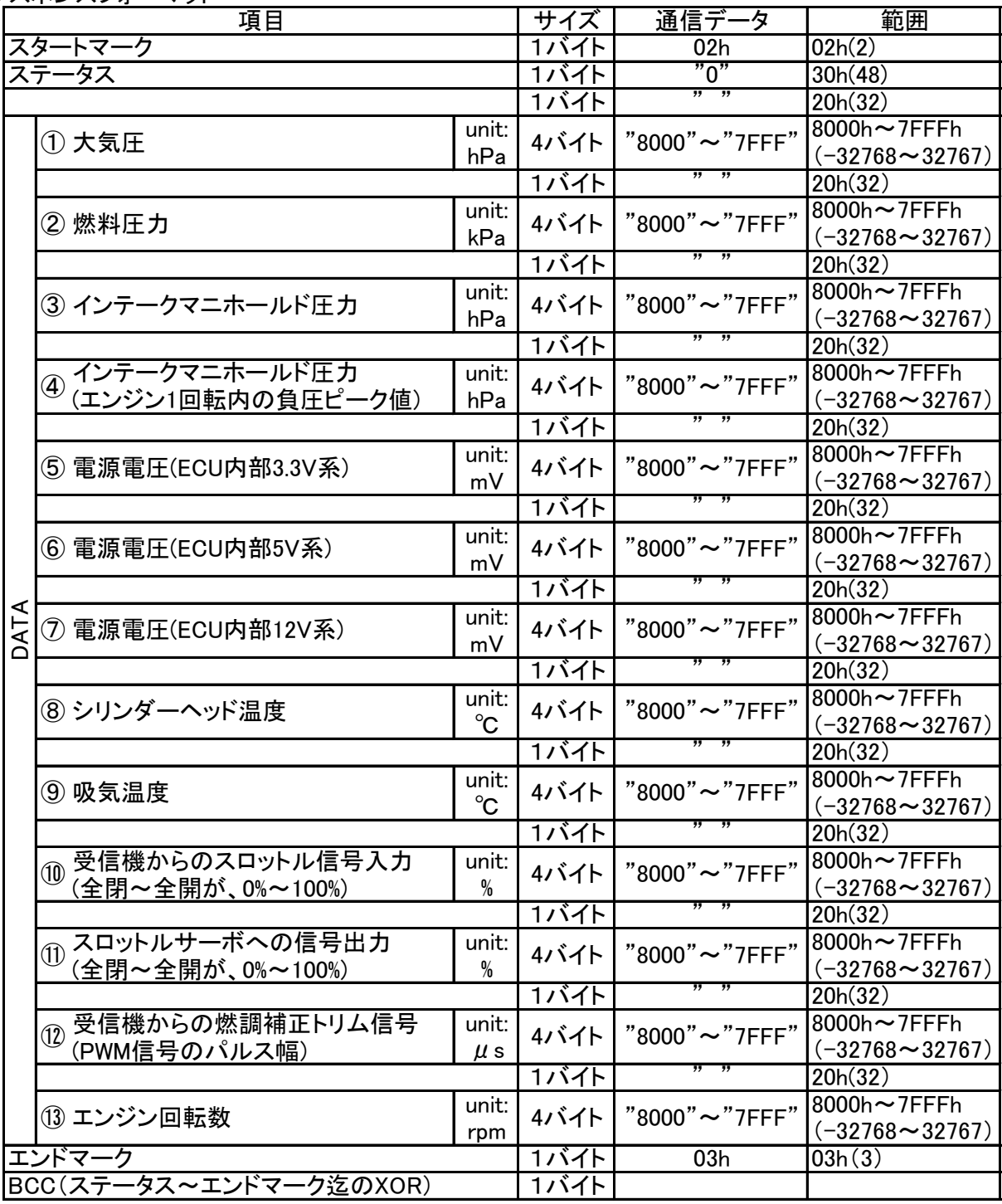

・ECUのCAN通信機能を利用して、ECU内部のデータを外部で収集することが出来ます。そのた めの通信プロトコルを以下に示します。

## 《通信仕様》

・CAN ・ピンアサイン(ECU側コネクタ)  $\overline{\phantom{a}}$ 

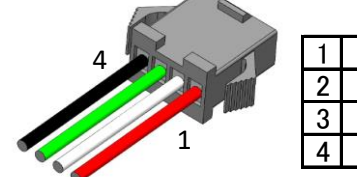

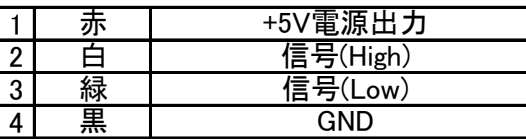

コネクタ : JST SMR-04V-BC

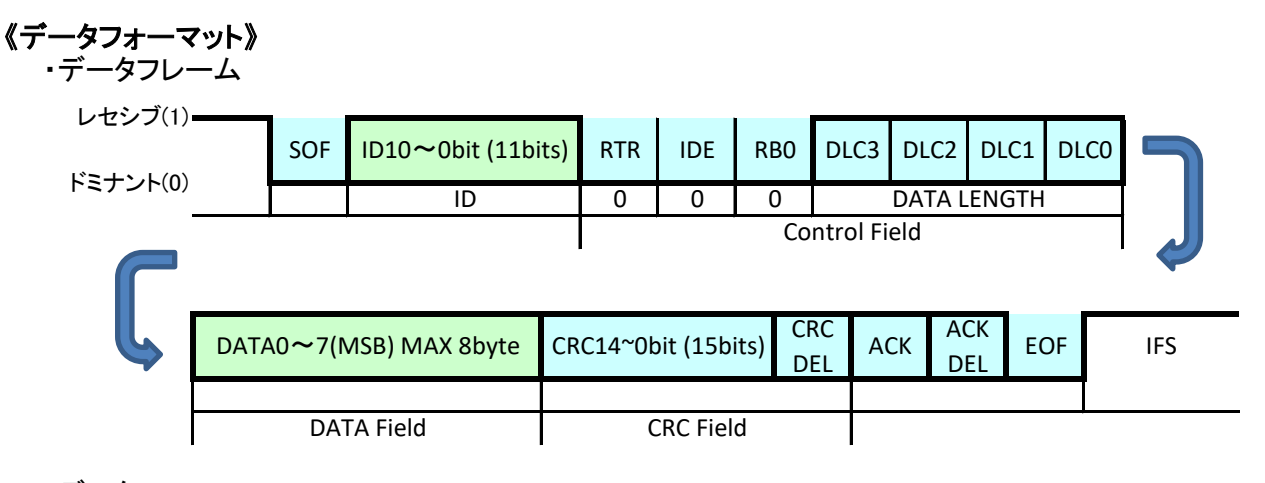

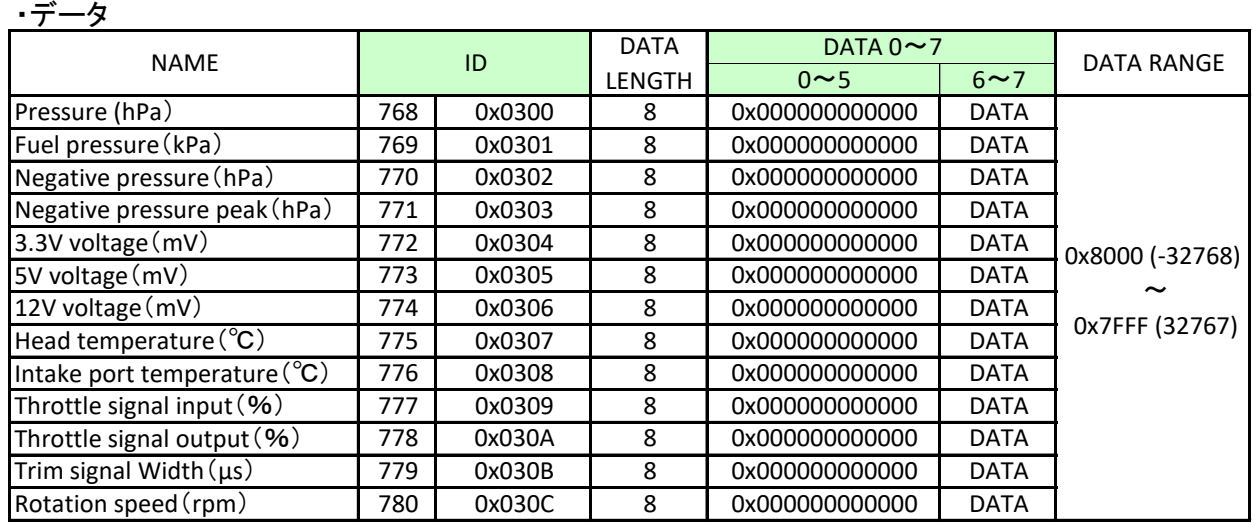

## 《CAN設定ソフトウェア》

 シリアル信号コンバータとCAN設定設定ソフトウェア{CAN setting\_xxxx.exe}(xxxxはバージョン名)を使 用して、ECUのCANの設定を行います。

#### 【別途用意して頂くもの】

·USBポートを持つWindows®(7/8.1/10)パソコン。付属のU2S-2(シリアル信号変換器)は、FTDI社製チッ プを採用していますのでドライバーはWindows® Updateに登録されています。そのため、インターネット が接続されているPC環境では、Windows®パソコンのUSBポートにUSBシリアル変換器を接続するだけ で、ドライバが自動的にダウンロードされインストールされるようになっています。インターネットが接続さ れているPC環境で予めドライバーをインストールしておいて下さい。

【ソフトウェアのパソコンへのインストール】 ·CAN設定ソフトウェアにはインストールプログラムはありません。ソフトウェア{CAN setting xxxx.exe}を パソコン(以後PC)内の任意の場所にコピーしてください。任意の場所にコピーした後に、{CAN setting xxxx.exelを直接実行して下さい。

・ソフトウェアの削除を行う場合は、{CAN setting xxxx.exe}ファイルをPC上から削除してください。

《設定方法》 【1】シリアル通信ポートの接続 ・付属のU2S-2の4ピンコネクタはECUのシリアル通信コネクタ(A-3)に接続します。

・U2S-2本体は、PCのUSBポートへ接続して下さい。

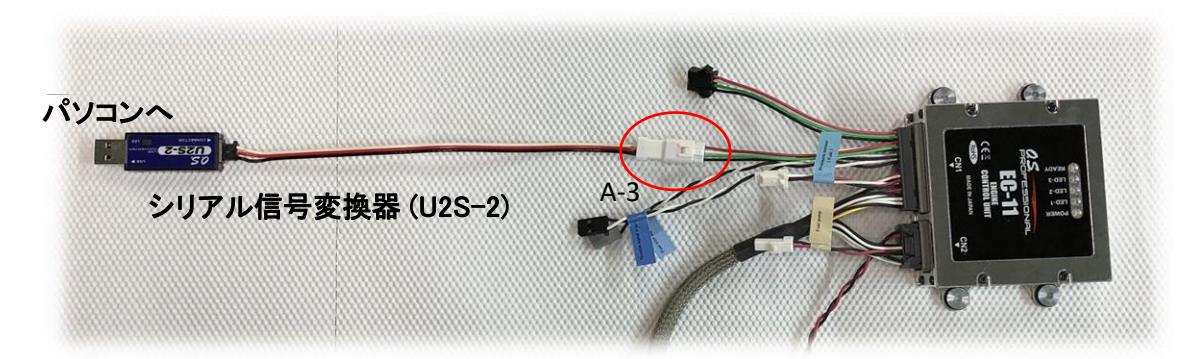

【2】ECUへの電源投入 ・ECUの電源を投入してください。

## CAUTION:

・燃料ポンプに燃料が供給できない状態(燃料タンクが空等)では、ECUの電源を入れないで下さ い。ポンプが空転し続け、ポンプ内部が破損する可能性があります。

・CAN設定ソフトウェアを使用して設定を変更する場合など、燃料を供給せずにECUの電源を入れ る必要がある場合は、ポンプのコネクタを外してポンプを作動させないで下さい。その場合ECUの 電源投入後30秒で、燃圧異常でブザー(アラーム)が鳴りますが、CAN設定ソフトウェアの「BUZZ OFF」ボタンをクリックすることで、ブザーを停止することができます。

【3】ソフトウェアの起動

・PCにコピーした{CAN setting\_xxxx.exe}を実行してください。次のWindowが開きます。

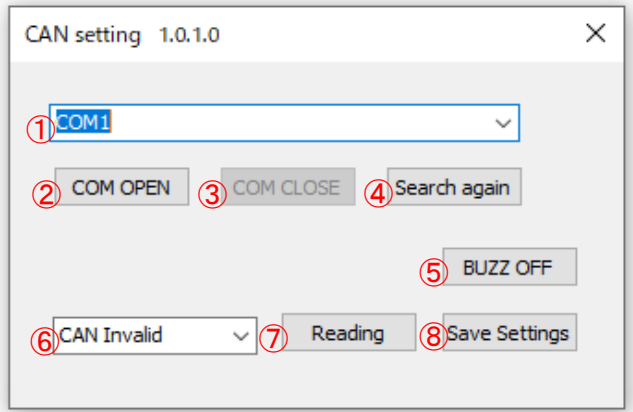

【4】COMポート割当ての確認

・ECUとのシリアル接続がどのCOMポートに割当てられているかを、Windows® のデバイスマネージャー 等で確認してください。

・この時、COM1~COM10の範囲外に割り振られてしまっている場合は、COM1~COM10のどれかに変 更しておいて下さい。変更方法は、お使いの各Windows ®の操作方法を参照してください。

【5】COMポートの設定

・確認したCOMポート番号を、①のプルダウンメニューから選択し、②の[COM OPEN]ボタンをクリックし ます。これで接続は完了です。

・①のプルダウンメニューでは、接続されているポート番号の横に(USB Serial Port)のように(接続の種 類)が表示されるのでその中から選択することもできます。接続が見つからない場合は、④の[Search again]ボタンを押して検索してみてください。表示されない場合はWindows® のデバイスマネージャー等 で確認してポート番号を設定してください。

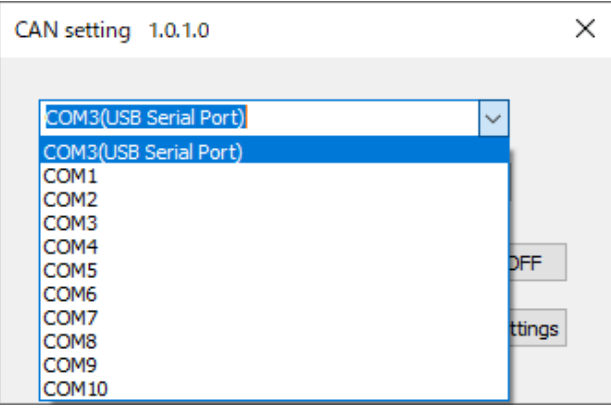

【5】⑤のプルダウンメニューからCANの無効または、通信速度を選択します。 ・通信速度は、125Kbps、250Kbps、500KpbsおよびCAN無効が選択できます。 ・通信速度を指定した場合、CANは有効になり、ECUは約100ms間隔でID:300h~30Chを、1回のみデー タを送信します、この時エラーが発生しても再送は行いません。 ・データフォーマットは、38ページを参照してください。

【7】⑧の[SAVE Setting]ボタンをクリックします。

【8】設定を有効にするためにECUの電源を切り、再度ECUに電源を投入して下さい。

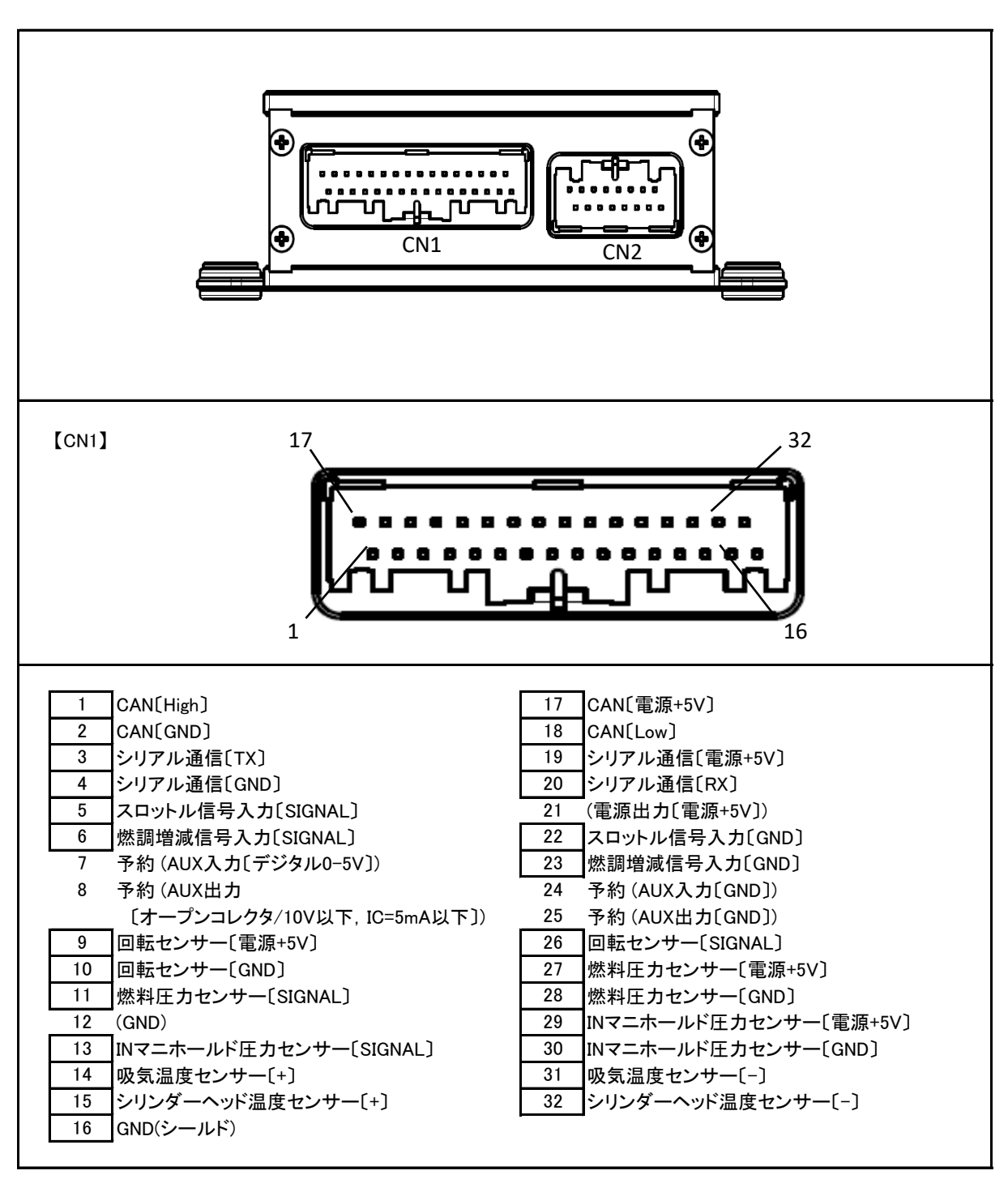

以外のピンは接続されていません。 .

【CN2】 1 │点火信号出力〔GND〕 │ 9 │点火信号出力 |インジェクターOC出力〔SIGNAL〕(MAX1A) 〔フォトカプラ/引き込み電流7mA以下〕 3 |燃料ポンプOC出力〔SIGNAL〕(MAX1A) | 10 |インジェクター電源〔DC+12V〕 スロットルサーボ信号出力〔SIGNAL〕 | 11 燃料ポンプ電源〔DC+12V〕 (電源出力〔電源+5V〕) スロットルサーボ信号出力〔電源+5V〕 13 スロットルサーボ信号出力[GND] 電源供給〔DC10~17V・MAX1.5A〕 インタントン マントン でんてい すいこう うちょう ていしょう 電源供給〔DC10~17V·MAX1.5A〕 電源供給〔GND〕 2 11 7 8 電源供給[GND] 4 5 (電源出力〔電源+5V〕) 6 予約 (拡張デジタル出力[GND]) 14 15 16  $8<sub>1</sub>$ 16 9

ピンアサイン

以外のピンは接続されていません。 .

| No.<br>Code No.<br>Description<br>1<br>4AD01000<br><b>CRANKCASE GF40U</b><br>$\overline{2}$<br><b>ROTATION SENSOR IG-10</b><br>74002A20<br>3<br>ROTATION SENSOR FIXING SCREW (2pcs.)<br>74002321<br>4<br>29431000<br><b>BALL BEARING(F)</b><br>5<br><b>BALL BEARING(R) GF40U</b><br>4AD30000<br>6<br><b>CAMSHAFT BEARING (1pcs.)</b><br>45231100<br>7<br><b>CRANKSHAFT GF40U</b><br>4AD02000<br>8<br>CRANK PIN STOP SCREW GF40<br>49402100<br>$\overline{9}$<br>4AD62000<br><b>CAMSHAFT GF40U</b><br><b>CAM COVER</b><br>10<br>49401100<br>44514110<br>CAM COVER O-RING<br>11<br>12<br>DRIVE WASHER (A) GF40U<br>4AD08000<br>13<br>DRIVE WASHER (B) GF40U<br>4AD08001<br>DRIVE PULLEY (60T) GF40U<br>14<br>4AD08002<br>15<br>29208200<br><b>WOODRUFF KEY</b><br>16<br>45520000<br>THRUST WASHER<br>17<br>28310000<br><b>LOCK NUT SET</b><br>$17-1$<br>45910101<br>LOCK NUT 1 (UNF5/16-24)<br>$17-2$<br>LOCK NUT 2 (UNF5/16-24)<br>45910102<br>PROPELLER WASHER<br>18<br>28309000<br>19<br>4AD03300<br><b>CYLINDER GF40U</b><br>20<br>49403200<br><b>PISTON</b><br><b>PISTON RING</b><br>21<br>49403400<br>22<br><b>PISTON PIN</b><br>49406010<br>PISTON PIN RETAINER (2pcs.)<br>23<br>29717000<br><b>CONNECTING ROD</b><br>24<br>49405000<br><b>COVER PLATE GF40U</b><br>25<br>4AD07000<br><b>COVER GASKET (1pcs.)</b><br>26<br>29122540<br>PCV VALVE SET GF40U<br>27<br>4AD07001<br>28<br><b>CYLINDER HEAD GF40U</b><br>4AD04100<br>29<br><b>HEAD GASKET</b><br>49404160<br>30<br><b>ROCKER COVER</b><br>49404200<br>31<br>ROCKER COVER GASKET<br>49414300<br>32<br>ROCKER ARM RETAINER (2pcs./1pair)<br>45761600<br>$\overline{33}$<br><b>ROCKER SUPPORT</b><br>49464000<br>34<br>4AD61100<br>ROCKER ARM GF40U (1pcs.)<br>35<br>44561200<br>TAPPET ADJUSTING SCREW (1pcs.)<br>36<br>45560410<br>SPLIT COTTER (2pcs./1pair)<br>37<br>VALVE SPRING RETAINER (1pcs.)<br>49460400<br>38<br>49460200<br>VALVE SPRING (1pcs)<br>39<br>49460100<br><b>INTAKE VALVE</b><br>40<br>49460110<br><b>EXHAUST VALVE</b><br>41<br>4AD66000<br>PUSH ROD GF40U (2pcs.)<br>42<br>PUSH ROD COVER (1pcs.)<br>49466100<br>43<br>45566310<br>PUSH-ROD COVER O-RING (2pcs.)<br>44<br>44564000<br>CAM FOLLOWER (2pcs.)<br>45<br>49469450<br>THERMO INSULATOR<br>INTAKE MANIFOLD GASKET (2pcs.)<br>46<br>49414010<br>47<br><b>INTAKE MANIFOLD GF40U</b><br>4AD69400<br>48<br>O-RING<br>4AA07410<br>49<br>4AD81952<br>MANIFOLD PRESSURE OUTLET<br>50<br><b>INJECTOR GF40U</b><br>4AD84000<br>$50-1$<br><b>INJECTOR RING SEAL</b><br>4AD84003<br>$50-2$<br>4AD84004<br><b>INJECTOR O-RING</b> | ENGINE PARTS LIST / GF40U-FI (1/3) |  |  |  |  |  |
|----------------------------------------------------------------------------------------------------|------------------------------------|--|--|--|--|--|
|                                                                                                    |                                    |  |  |  |  |  |
|                                                                                                    |                                    |  |  |  |  |  |
|                                                                                                    |                                    |  |  |  |  |  |
|                                                                                                    |                                    |  |  |  |  |  |
|                                                                                                    |                                    |  |  |  |  |  |
|                                                                                                    |                                    |  |  |  |  |  |
|                                                                                                    |                                    |  |  |  |  |  |
|                                                                                                    |                                    |  |  |  |  |  |
|                                                                                                    |                                    |  |  |  |  |  |
|                                                                                                    |                                    |  |  |  |  |  |
|                                                                                                    |                                    |  |  |  |  |  |
|                                                                                                    |                                    |  |  |  |  |  |
|                                                                                                    |                                    |  |  |  |  |  |
|                                                                                                    |                                    |  |  |  |  |  |
|                                                                                                    |                                    |  |  |  |  |  |
|                                                                                                    |                                    |  |  |  |  |  |
|                                                                                                    |                                    |  |  |  |  |  |
|                                                                                                    |                                    |  |  |  |  |  |
|                                                                                                    |                                    |  |  |  |  |  |
|                                                                                                    |                                    |  |  |  |  |  |
|                                                                                                    |                                    |  |  |  |  |  |
|                                                                                                    |                                    |  |  |  |  |  |
|                                                                                                    |                                    |  |  |  |  |  |
|                                                                                                    |                                    |  |  |  |  |  |
|                                                                                                    |                                    |  |  |  |  |  |
|                                                                                                    |                                    |  |  |  |  |  |
|                                                                                                    |                                    |  |  |  |  |  |
|                                                                                                    |                                    |  |  |  |  |  |
|                                                                                                    |                                    |  |  |  |  |  |
|                                                                                                    |                                    |  |  |  |  |  |
|                                                                                                    |                                    |  |  |  |  |  |
|                                                                                                    |                                    |  |  |  |  |  |
|                                                                                                    |                                    |  |  |  |  |  |
|                                                                                                    |                                    |  |  |  |  |  |
|                                                                                                    |                                    |  |  |  |  |  |
|                                                                                                    |                                    |  |  |  |  |  |
|                                                                                                    |                                    |  |  |  |  |  |
|                                                                                                    |                                    |  |  |  |  |  |
|                                                                                                    |                                    |  |  |  |  |  |
|                                                                                                    |                                    |  |  |  |  |  |
|                                                                                                    |                                    |  |  |  |  |  |
|                                                                                                    |                                    |  |  |  |  |  |
|                                                                                                    |                                    |  |  |  |  |  |
|                                                                                                    |                                    |  |  |  |  |  |
|                                                                                                    |                                    |  |  |  |  |  |
|                                                                                                    |                                    |  |  |  |  |  |
|                                                                                                    |                                    |  |  |  |  |  |
|                                                                                                    |                                    |  |  |  |  |  |
|                                                                                                    |                                    |  |  |  |  |  |
|                                                                                                    |                                    |  |  |  |  |  |
|                                                                                                    |                                    |  |  |  |  |  |
|                                                                                                    |                                    |  |  |  |  |  |
|                                                                                                    |                                    |  |  |  |  |  |
|                                                                                                    |                                    |  |  |  |  |  |

**Engine parts list**

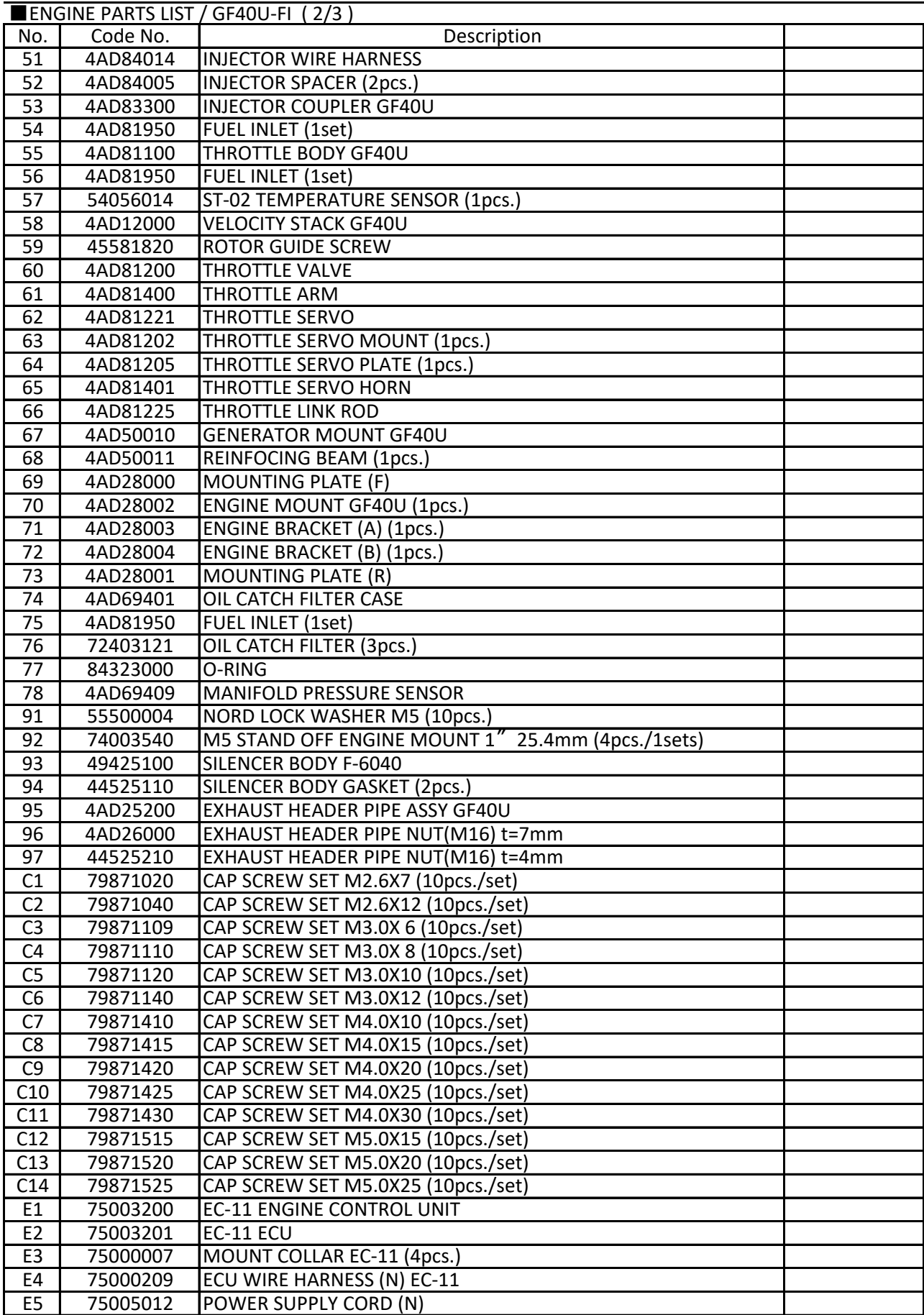

## **Engine parts list**

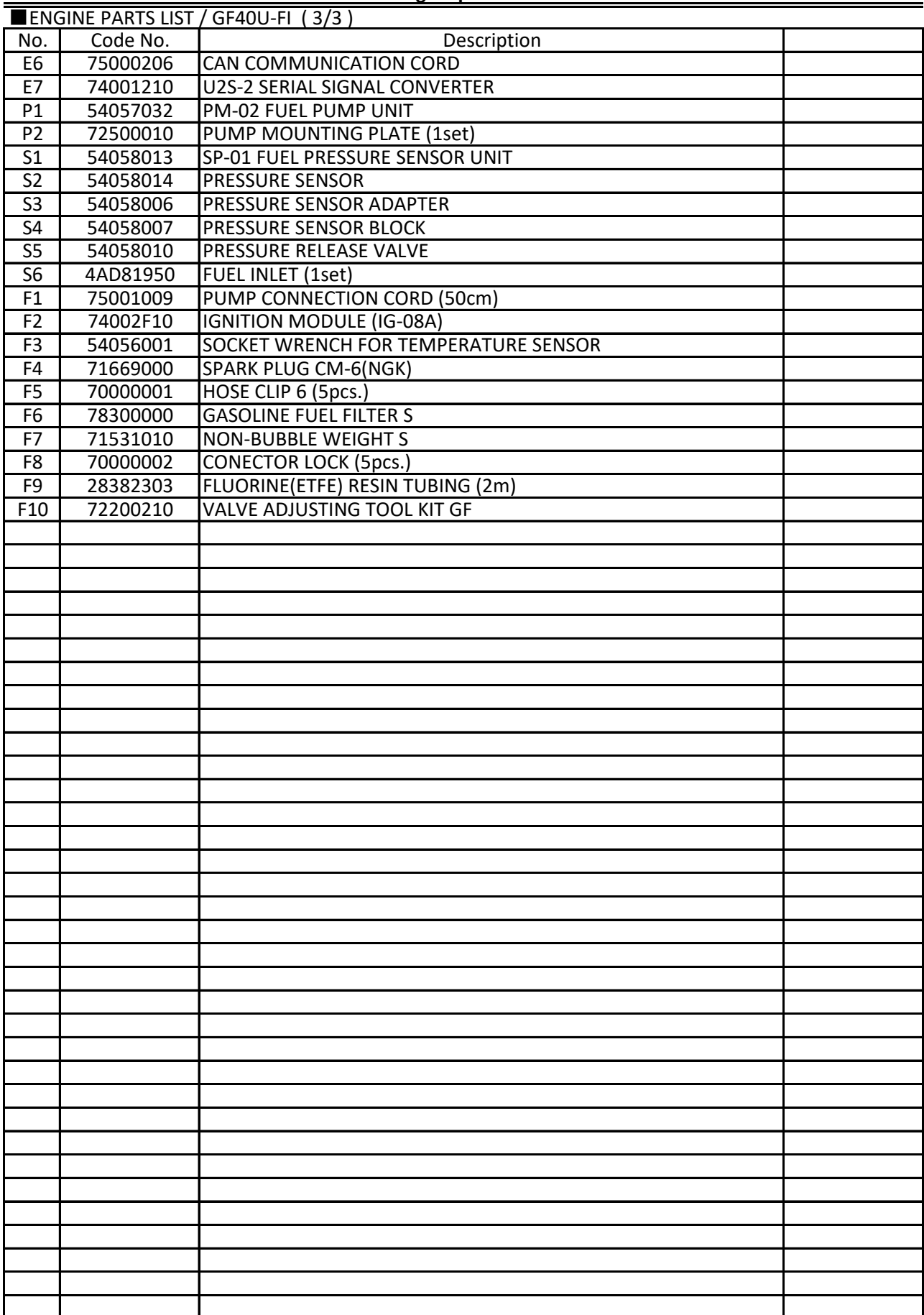

#### **Engine parts list**

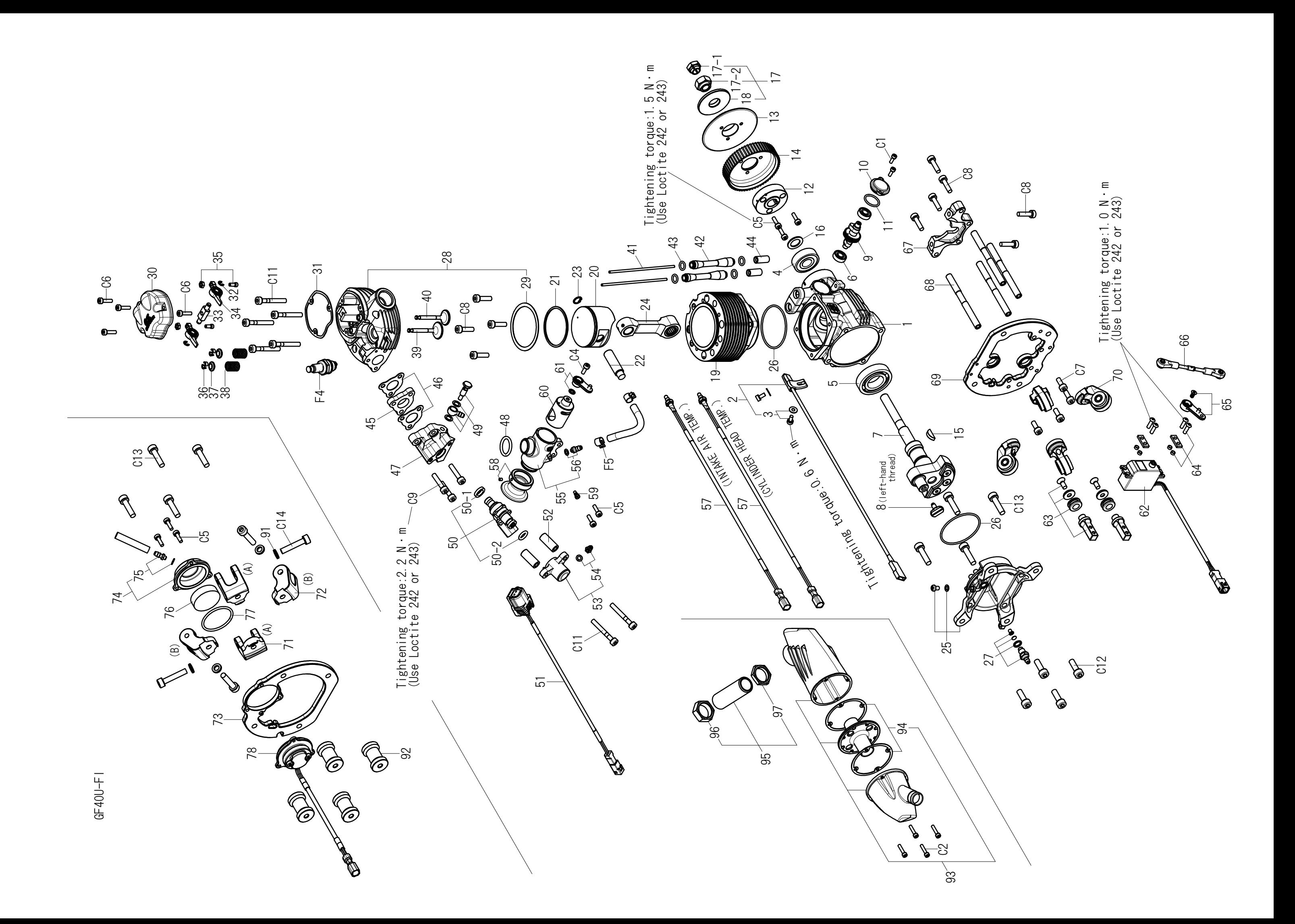

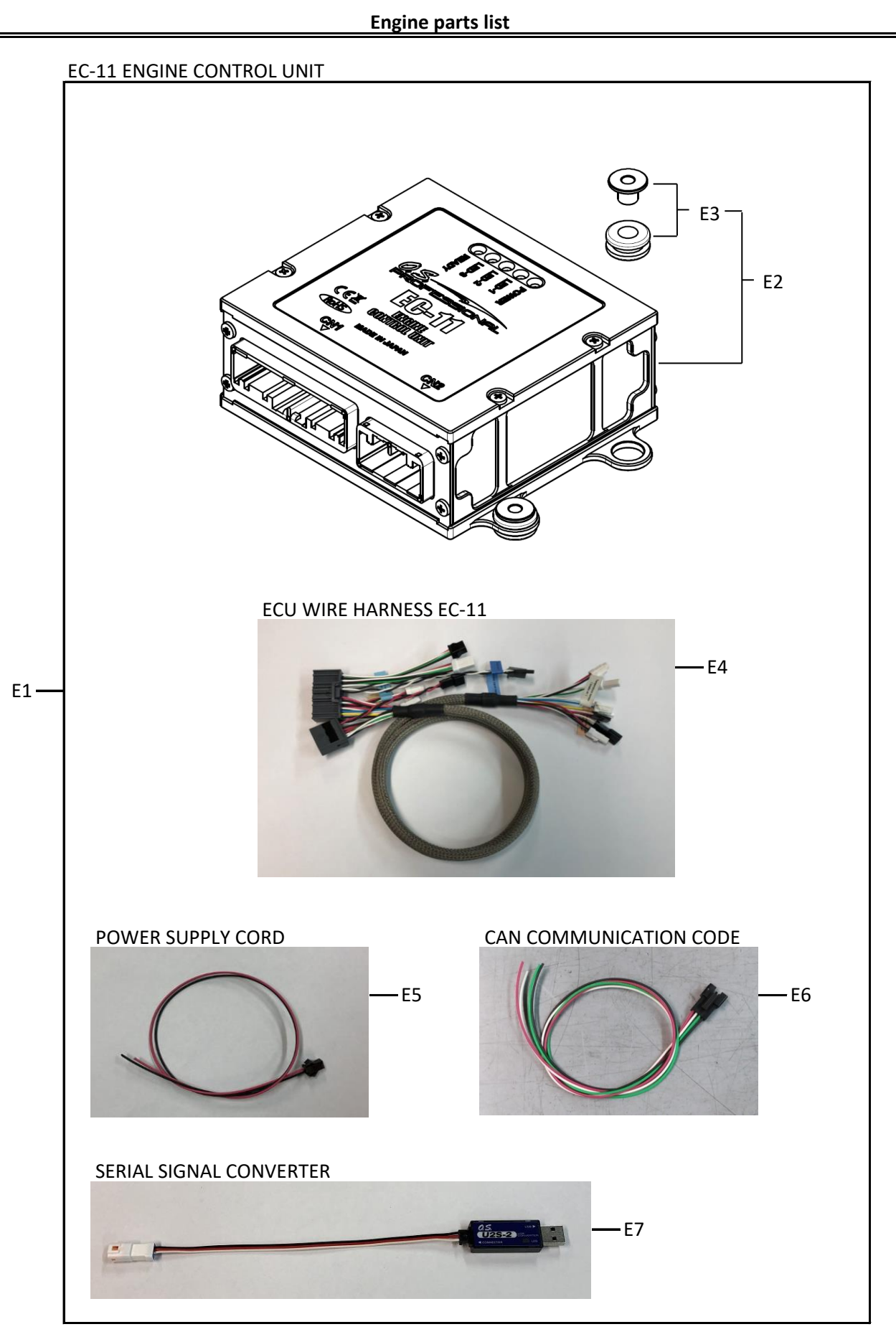

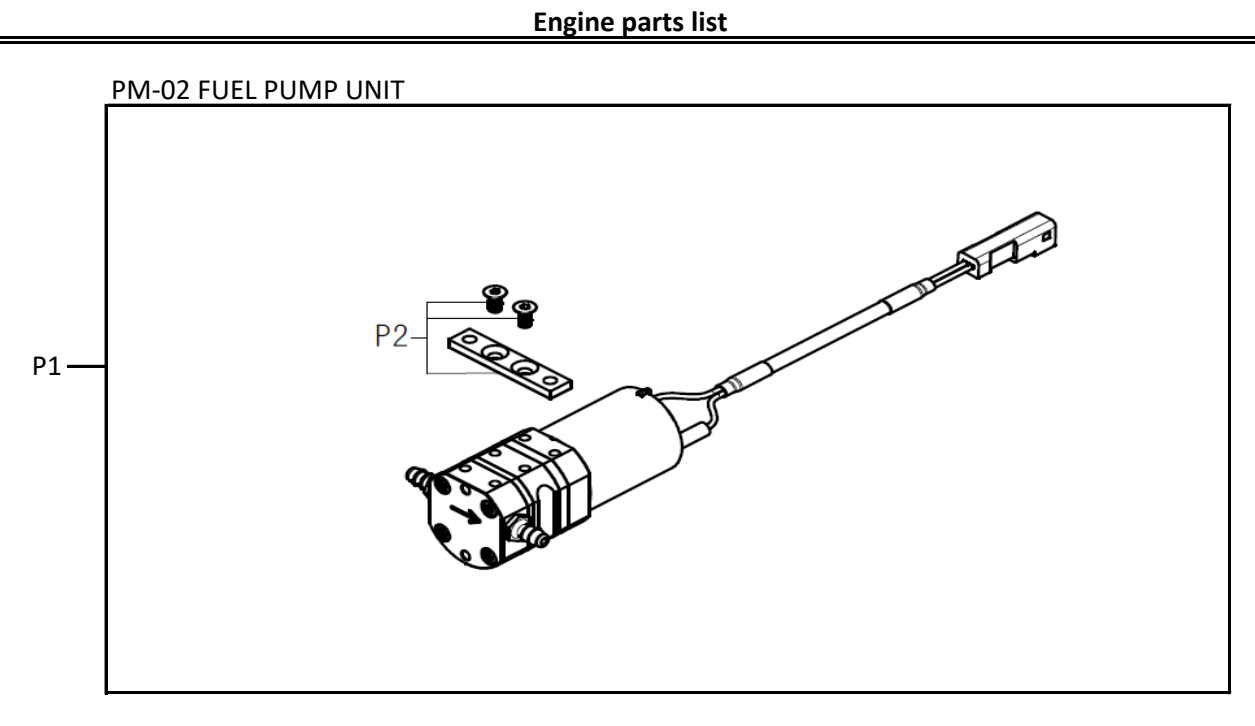

SP-01 FUEL PRESSURE SENSOR UNIT

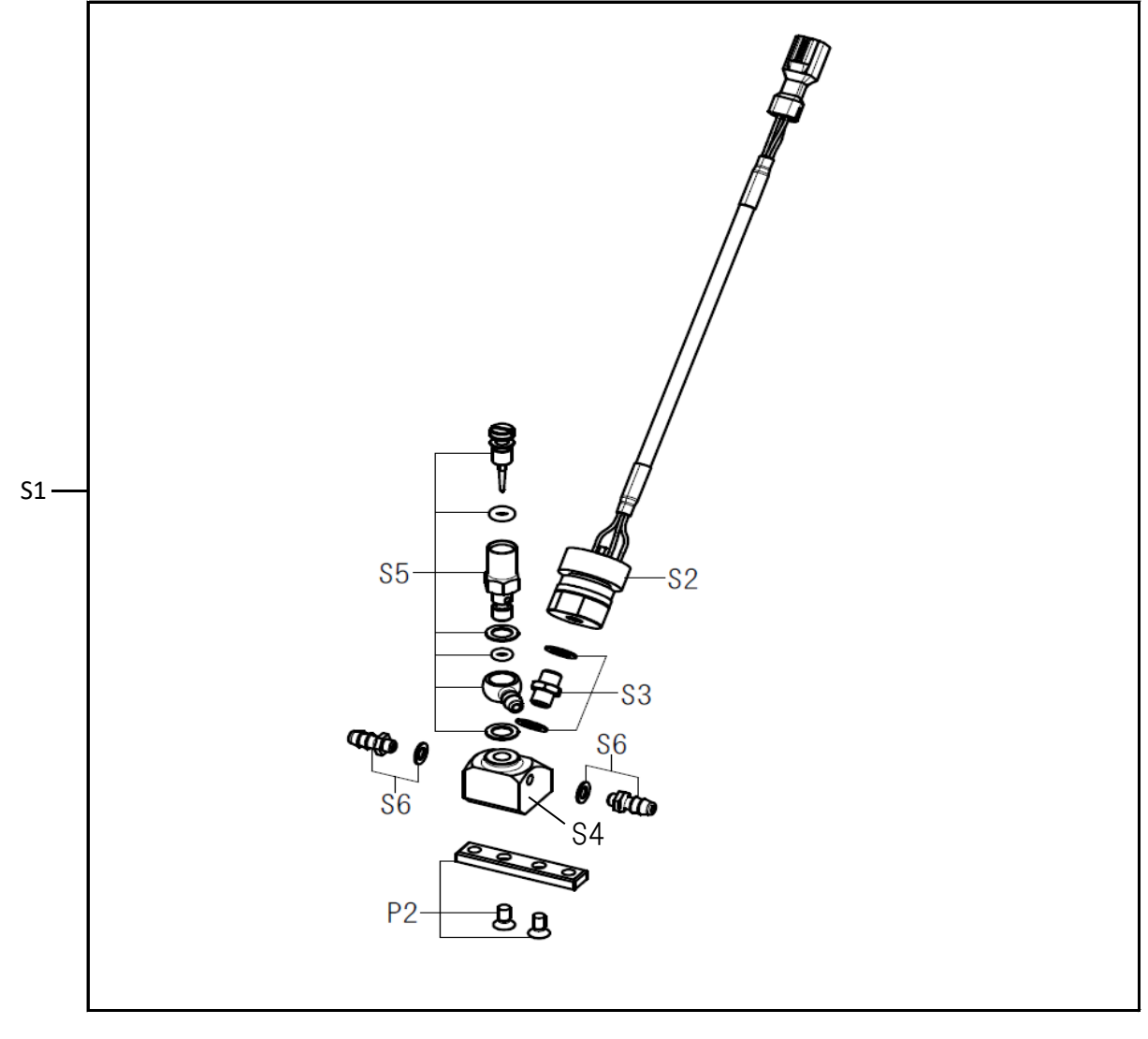

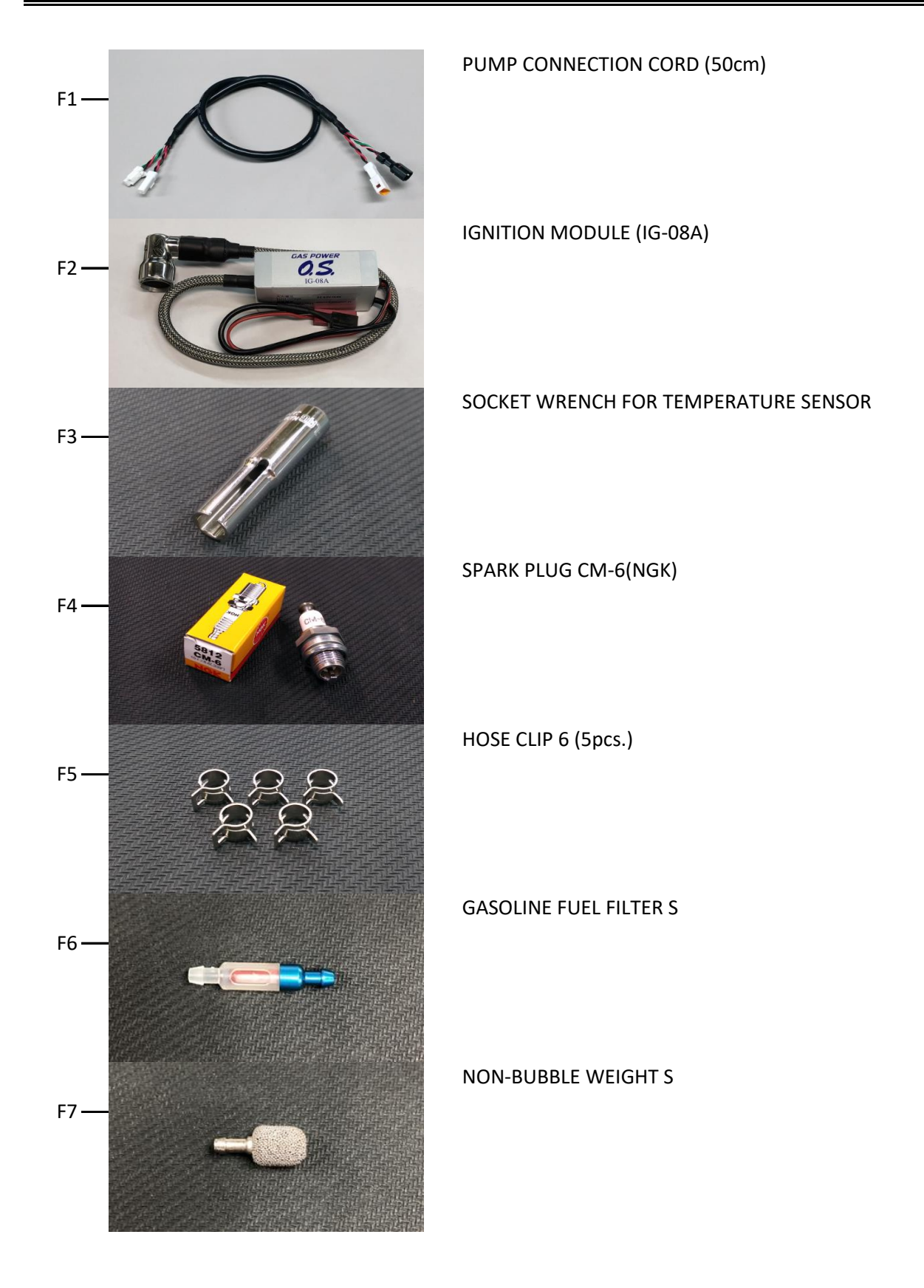

## **Engine parts list**

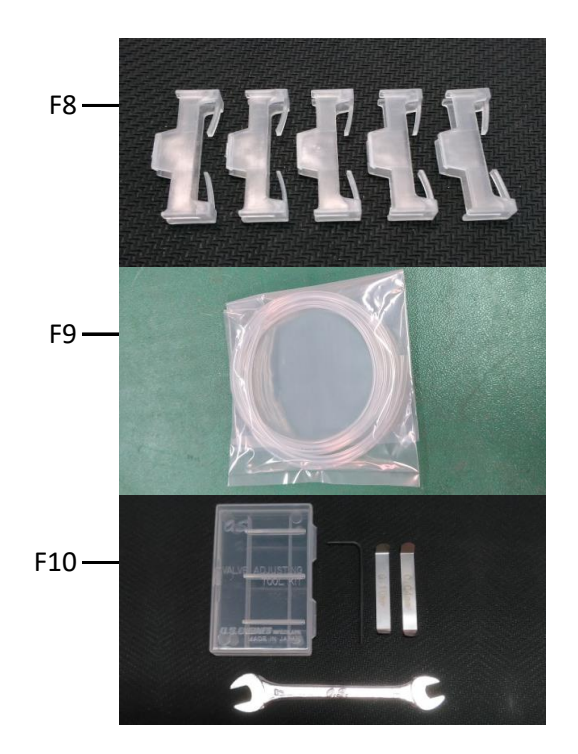

CONECTOR LOCK (5pcs.)

FLUORINE(ETFE) RESIN TUBING (2m) (EIGHTRON Flexible Fluorine (ETFE) Resin Tubing Clear made by HAKKO CORPORATION / JAPAN )

VALVE ADJUSTING TOOL KIT GF

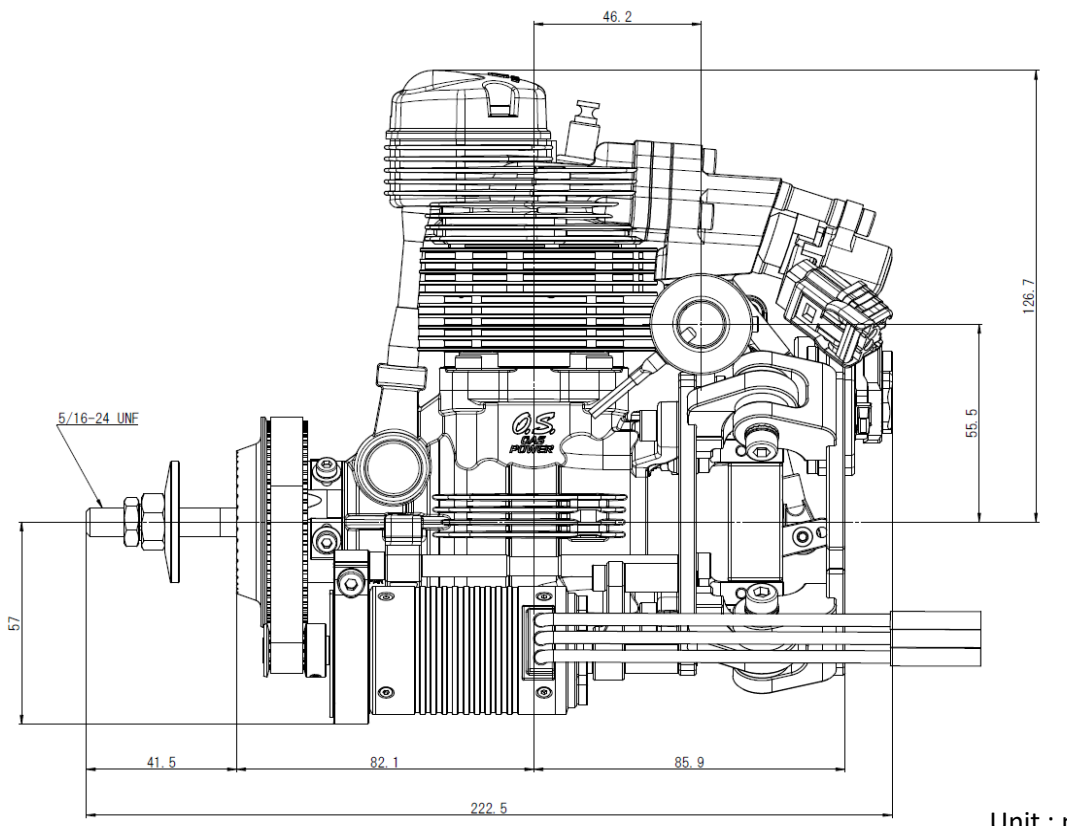

Unit : mm

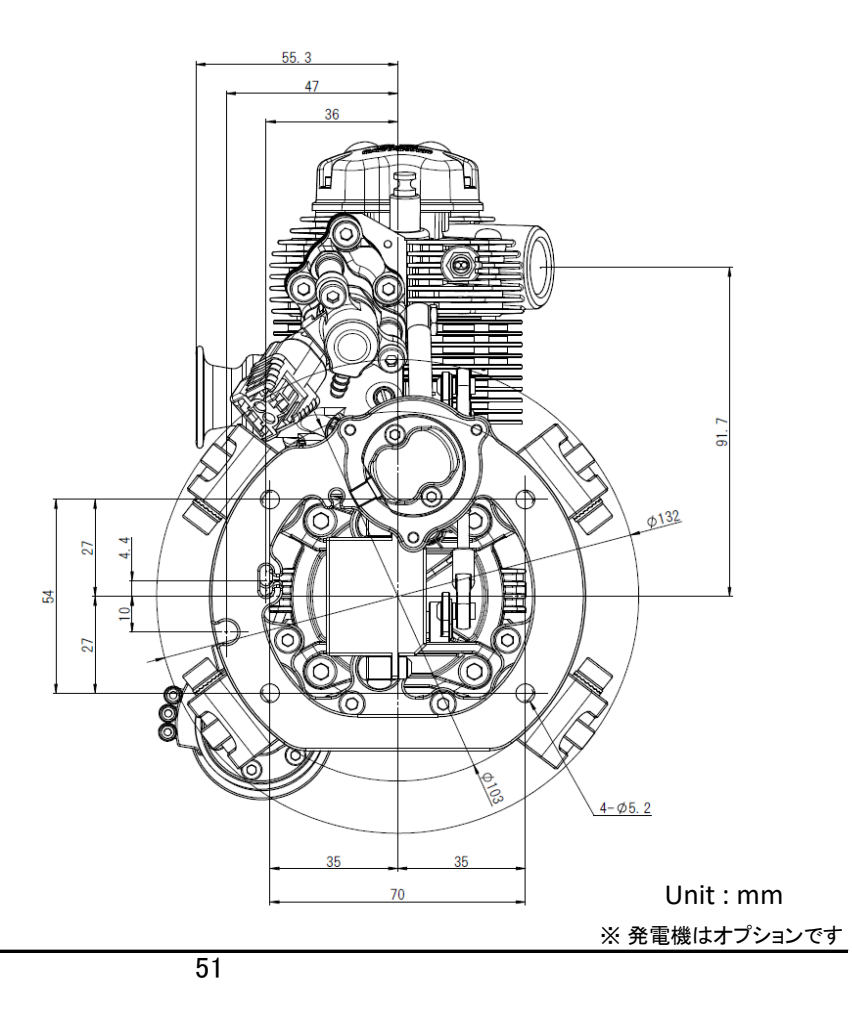

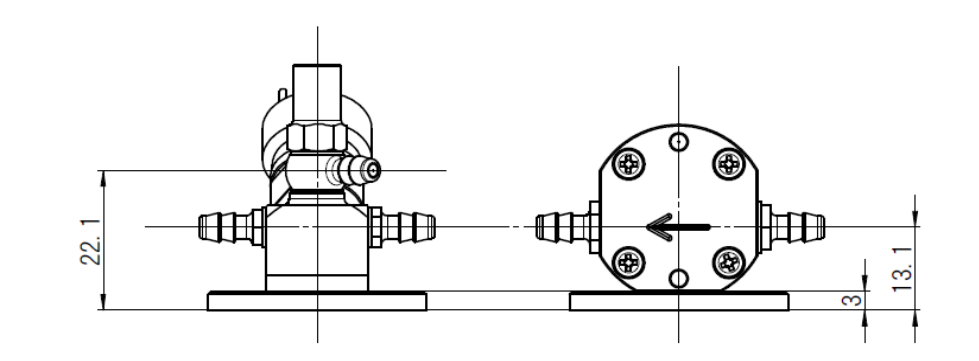

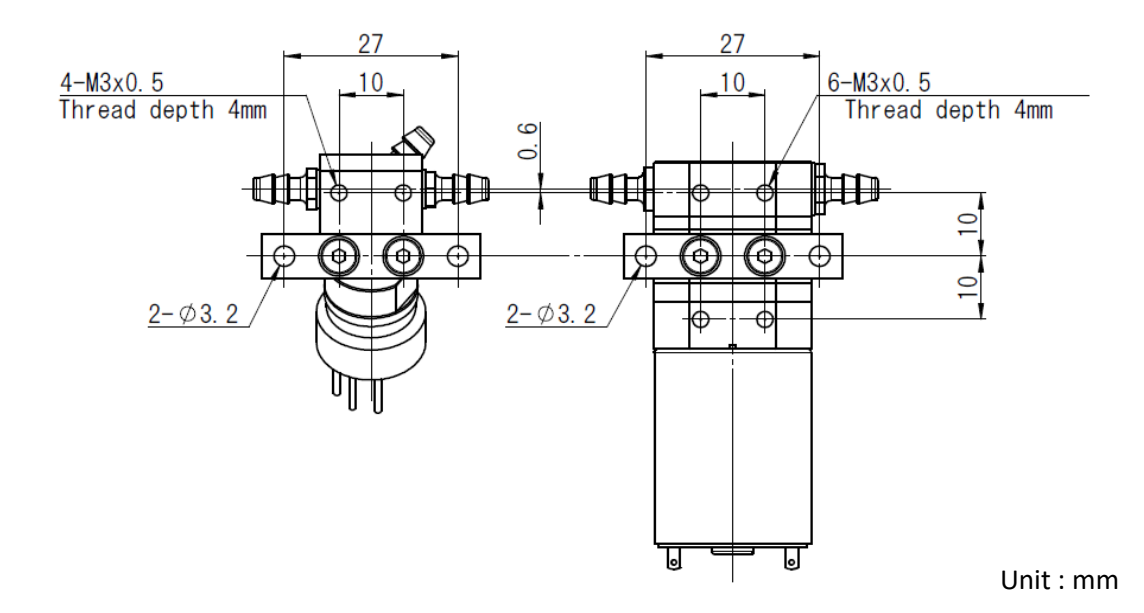

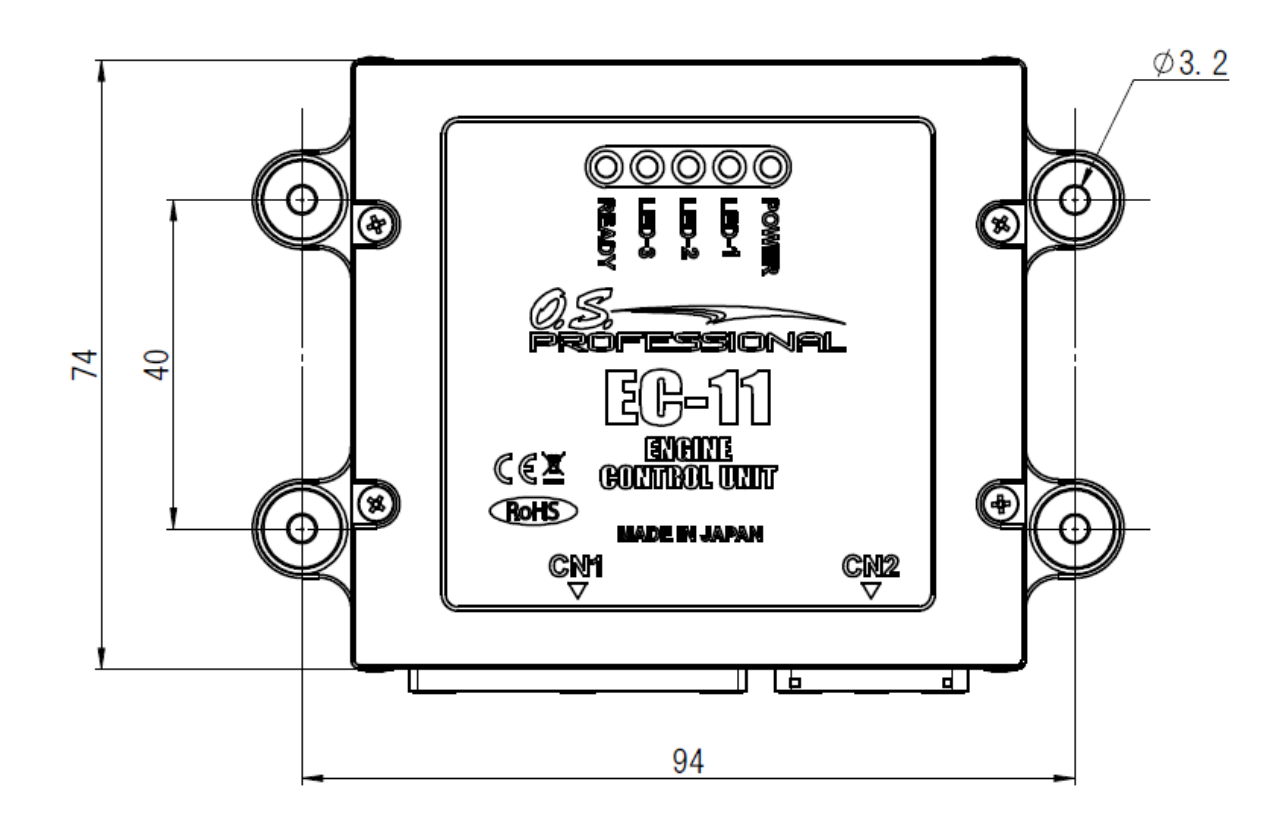

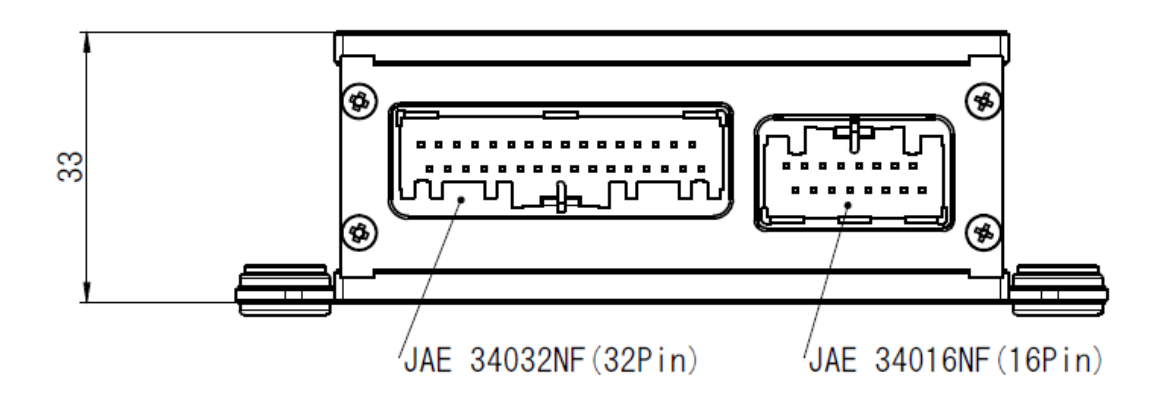

MEMO